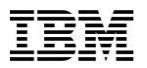

# System z Flash Express

Introduction, Setup, Management, Uses, and Benefits

Elpida Tzortzatos: Email: elpida@us.ibm.com

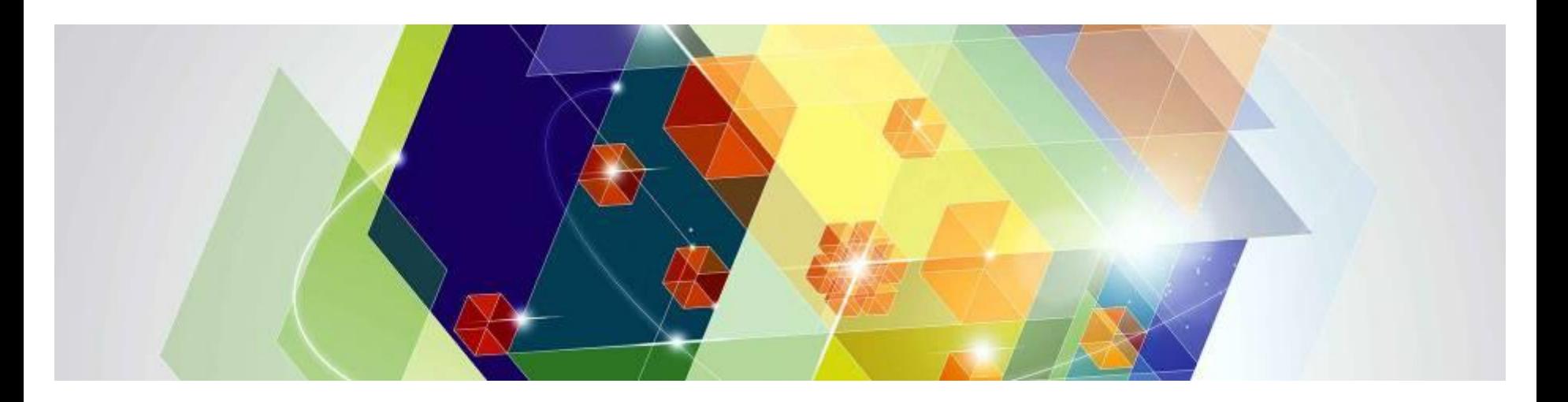

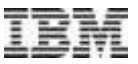

# Agenda

- **z/OS Customer Value Proposition**
- **System z Flash Express and z/OS**
- **Flash Performance Results**
- **z/OS Flash Roadmap**
- **Under the Covers – Implementation Highlights**

### System z Flash Express IO Adapter

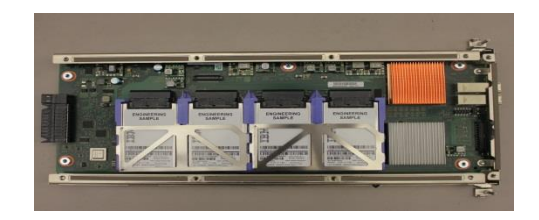

- **Flash Express is a PCIe IO adapter with** NAND Flash SSDs (Solid State Drives)
- Flash Express is accessed using the Extended Asynchronous Data Mover
	- Optimized software path for Flash Access based on prior learning with z expanded store
- **Flash Express provides continuous** availability
	- RAID 10 to cover adapter failure
	- Concurrent Firmware update to cover service
- **Flash Express is fully virtualized** 
	- $-$  A single adapter pair can provide Flash to  $\blacksquare$ 60 partitions on a CEC
	- Adapter RAS (call home, recovery, etc.) done at system level, not in OS.
	- Transparent migration to new adapter technology

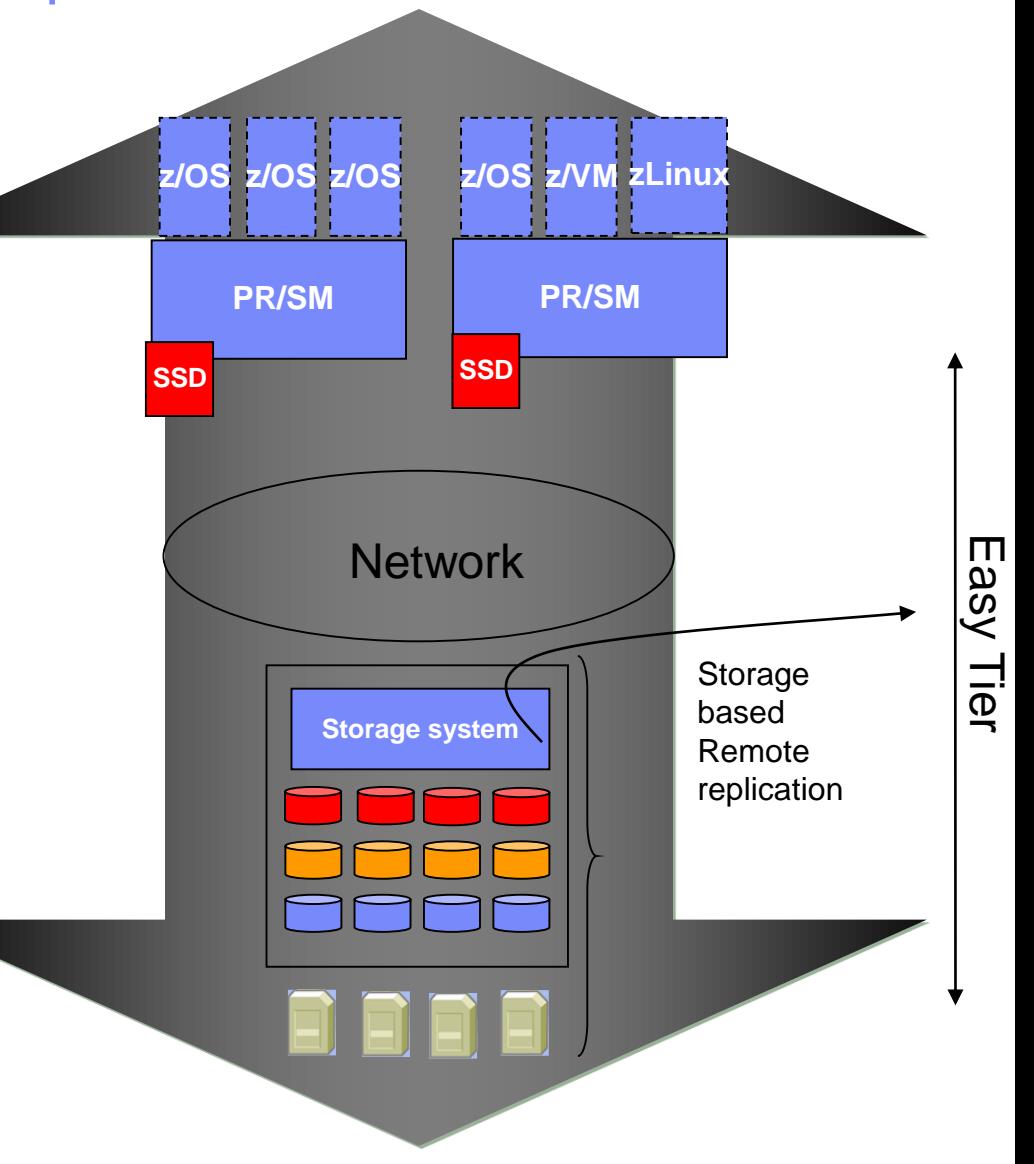

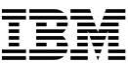

#### Flash Express – What is it?

#### **FLASH Express**

- ► Flash Express is a PCIe IO adapter with NAND Flash SSDs
- ► Physically comprised of internal storage on Flash SSDs
- ► Used to deliver a new tier of memory-storage class memory
- ► Uses **PCIe I/O drawer**
- ► Sized to accommodate *all LPAR paging*
	- Each **card pair** provides **1.4 TB** usable storage
	- Maximum 4 card pairs (4 X1.4=5.6 TB)
- ► Immediately usable
	- Simplifies capacity planning
	- No intelligent data placement needed
	- Full virtualization across partitions
- ► Robust design
	- Delivered as a **RAID10** mirrored pair
	- Designed for long life
	- Designed for concurrent firmware upgrade
- **Secured** 
	- Flash Express adapter is protected with 128-bit AES encryption.
	- Key Management provided based on a Smart Card

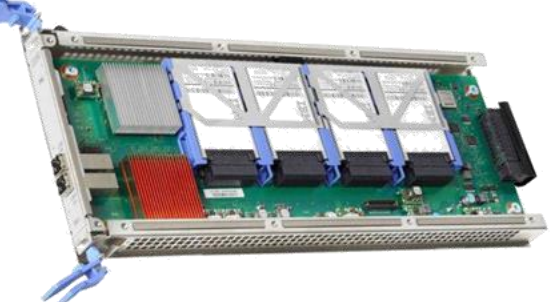

#### **One Flash Express Card**

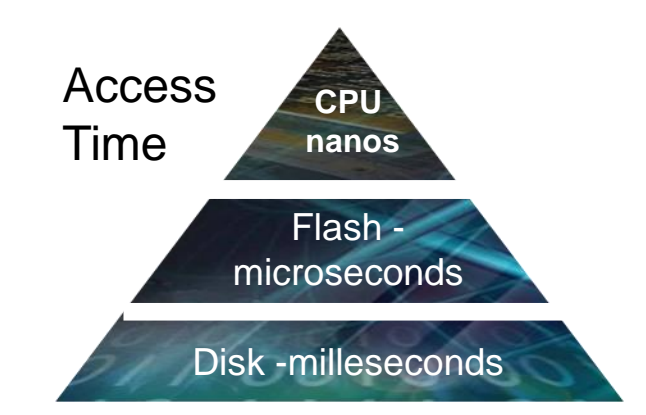

## IBM Flash Express – Improves Availability and Performance

- **Flash Express is an innovative server based solution to help you improve availability and performance** 
	- Automatically improves availability for key workloads during workload transitions
	- Drive availability and performance during workload peaks
	- Slash latency for critical application processing such as diagnostics collection (SVC and SA Dump processing)
- **Extends IBM's expertise in memory management introducing a new tier of memory using Flash Express**
- **Enables use of Pageable Large Pages to boost performance**
	- **Exploiters:** 
		- z/OS V1.13 Language Environment
		- IMS 12 Common Queue Server exploitation with APAR# PM66866
		- DB2 10 with APAR# PM85944
		- *Java SDK601 SR4, and Java SDK7 SR3* and by extension exploiters such as :
			- CICS Transaction Server 5.1
			- WAS Liberty Profile v8.5
			- IMS 12 available October 2013
			- DB2 11
			- Traditional WAS 8.0.0x and Traditional WAS 8.5.5 (future) \*\*

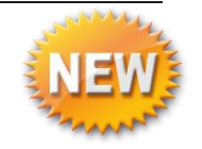

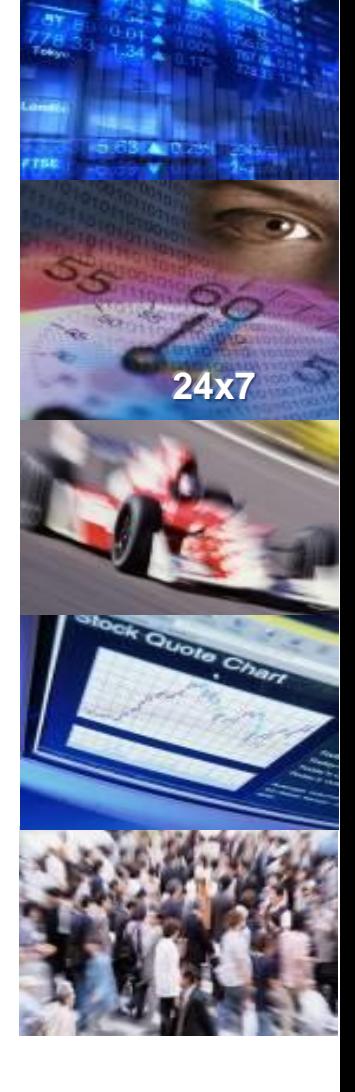

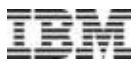

#### Representative Use Cases - Flash Express

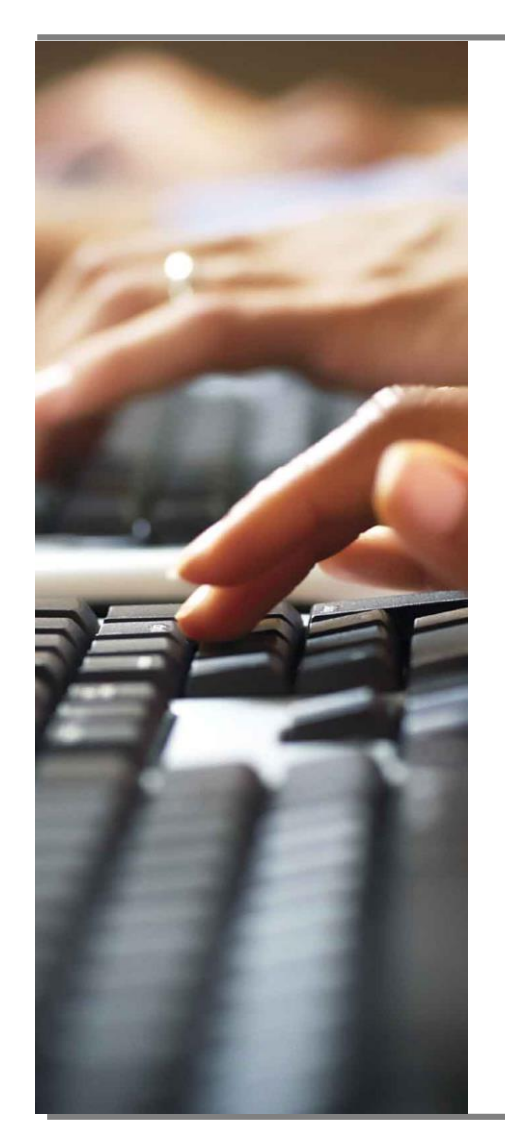

Flash Express can reduce latency delays from paging to bring system availability to new heights and improve overall service levels

Application related errors will require collection of diagnostics. These diagnostics can be collected faster with Flash Express, reducing paging related delays that can impact your overall system availability.

Having your working data resident in Flash can help accelerate start of day processing, and improve service for many industries at the busiest time of their work day- a time when they cannot afford disruptions.

DB2 and Java in memory buffer pools work to store and process application data. DB2 and Java can benefit from 1MB pageable large pages with Flash Express, improving overall performance.

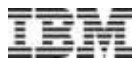

#### Flash Express Strengthens Availability

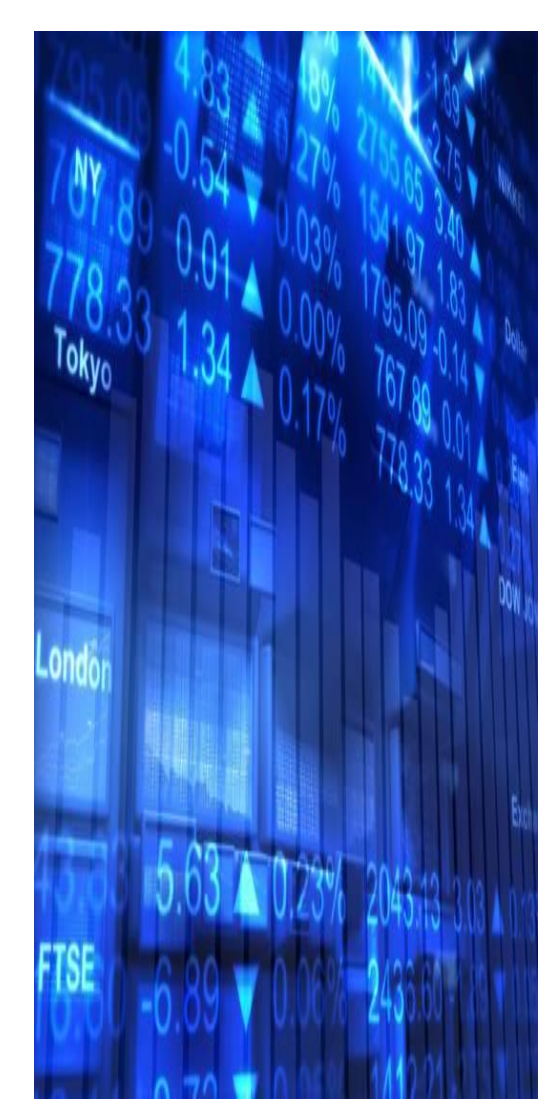

Improves availability and performance for organizations who need the highest qualities of service

- Flash Express can improve availability and reduce latency
	- Improves availability during transition periods and spikes
	- Helps accelerate start of day processing batch to online
		- Reduces latency of massive page ins
	- Enables faster snapshots of diagnostics
		- Less disruption in dump processing
			- Without Flash, transaction execution can be impacted
	- Enables Pageable large pages
		- Similar to performance for large fixed pages
		- Provides fixed page advantage without committing real memory
		- can improve performance of DB2 and Java and other workloads
		- Uses Speculative Page-Ins to improve performance
		- Each improvement is incremental- it all adds up
	- Ideal for applications with random read access & high read/write ratios
- Minimal configuration
	- Usable immediately
	- Easy to set up and dynamically configurable

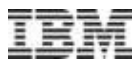

#### Flash Express Exploitation *Flash support in z/OS sets the stage for further use*

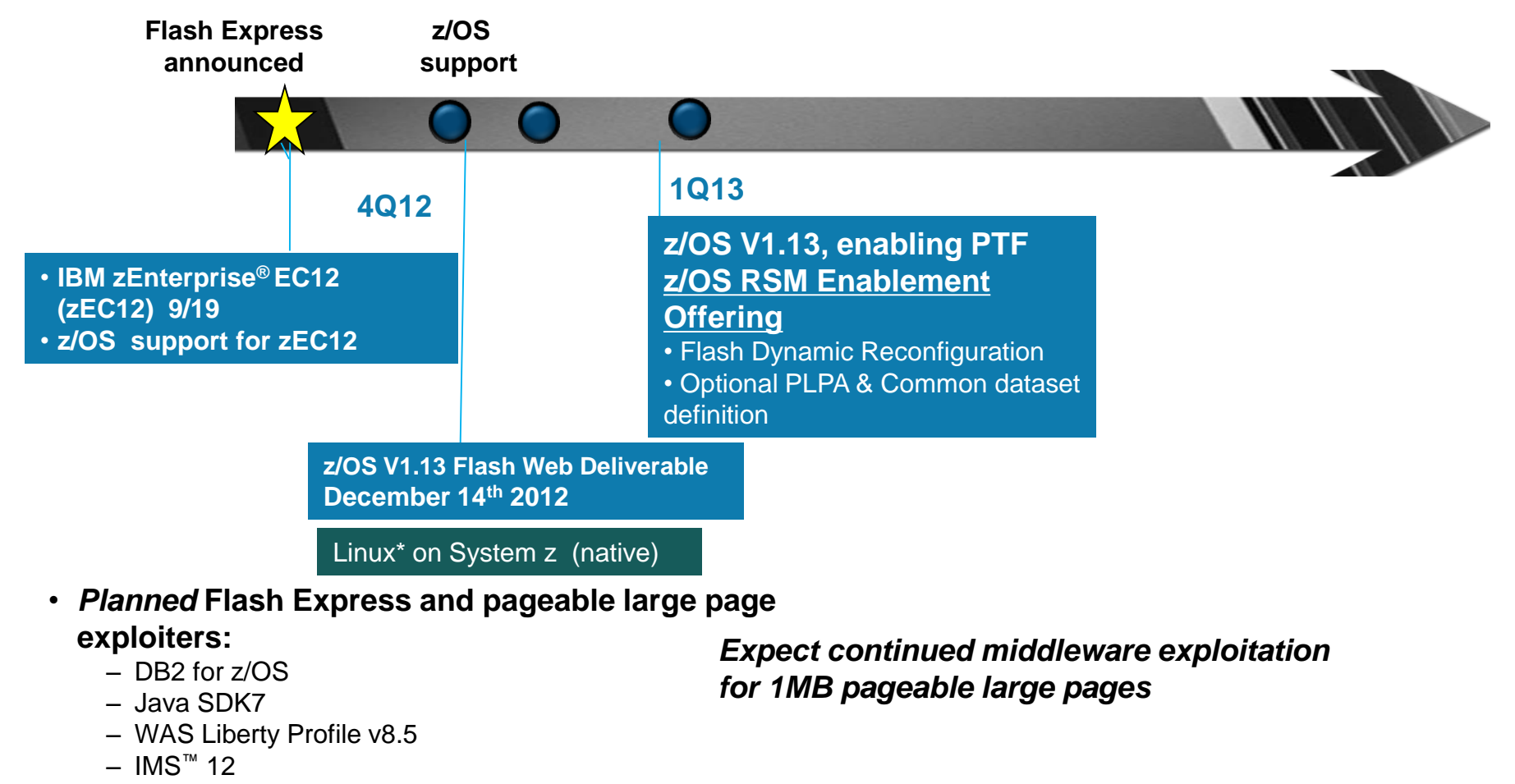

- z/OS V1.13 Language Environment®
- Other (CICS®)

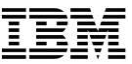

# **System z Flash and z/OS**

# Allocating z FLASH

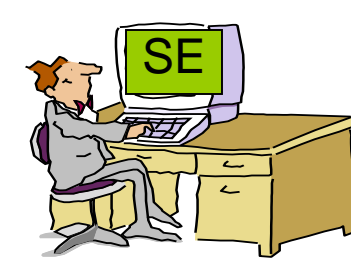

#### **Allocating Flash to a partition**

- The initial and maximum amount of Flash Memory available to a particular logical partition is specified at the SE or HMC via a new Flash Memory Allocation panel
- Can dynamically change maximum amount of Flash Memory available to a logical partition
- Additional Flash Memory (up to the maximum allowed ) can be configured online to a logical partition dynamically at the SE or HMC
	- For z/OS this can also be done via an operator command
- Can dynamically configure Flash Memory offline to a logical partition at the SE or HMC
	- For z/OS this can also be done via an operator command
- Predefined subchannels, no IOCDS

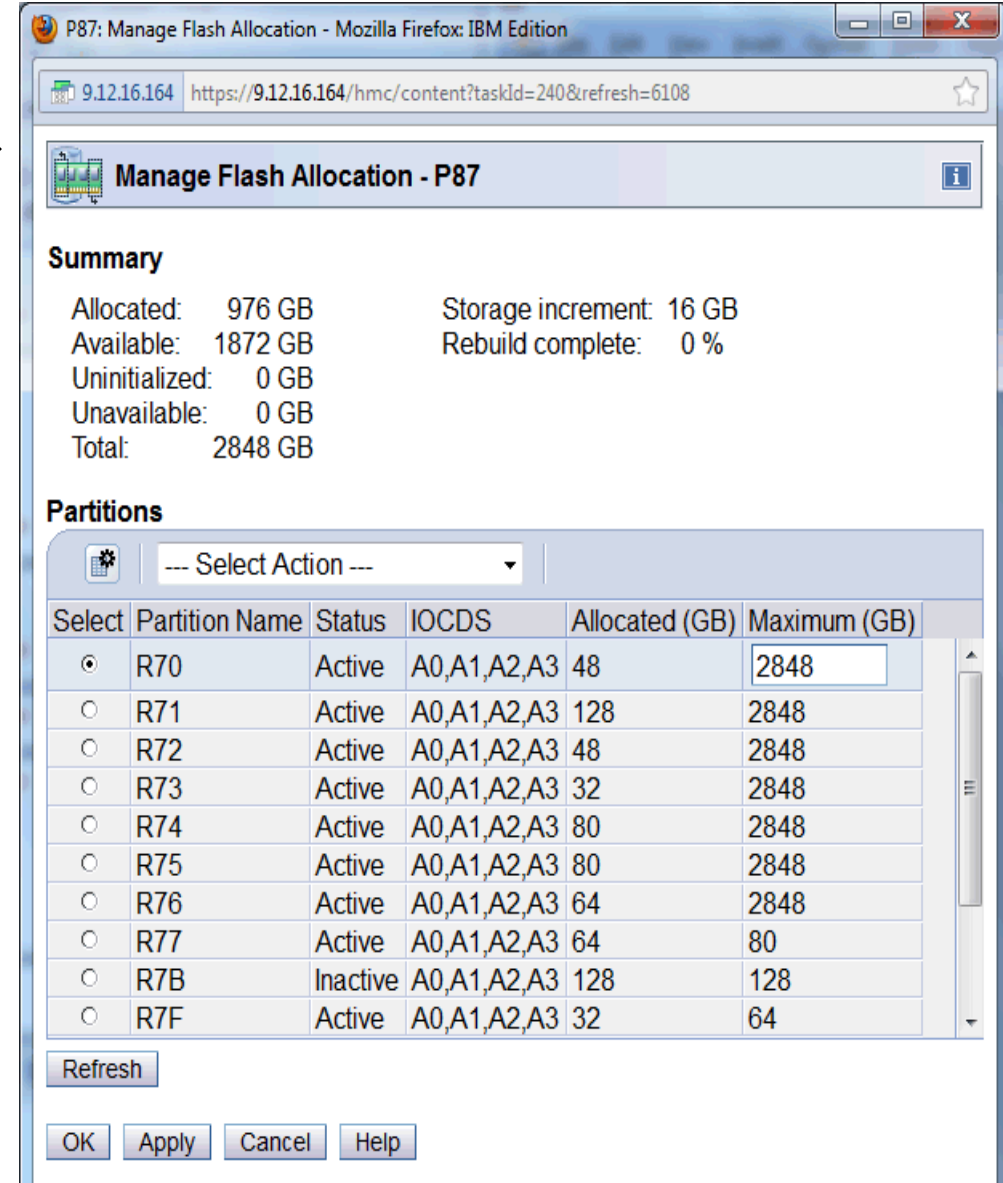

# z FLASH Virtualization

- **Full virtualization of physical Flash PCIe cards across partitions, software sees an Abstracted Flash Storage Space…** 
	- Allows each logical partition to be configured with its own SCM address space
	- Allocate Flash to partitions by amount, not card size
	- Ability to change underlying technology while preserving API
	- ► **No Hardware Specifics in Software.**
		- Error Isolation, Transparent mirroring, Centralized diagnostics, etc.
		- **Hardware Logging, FRU** Call, Recovery: Independent of software

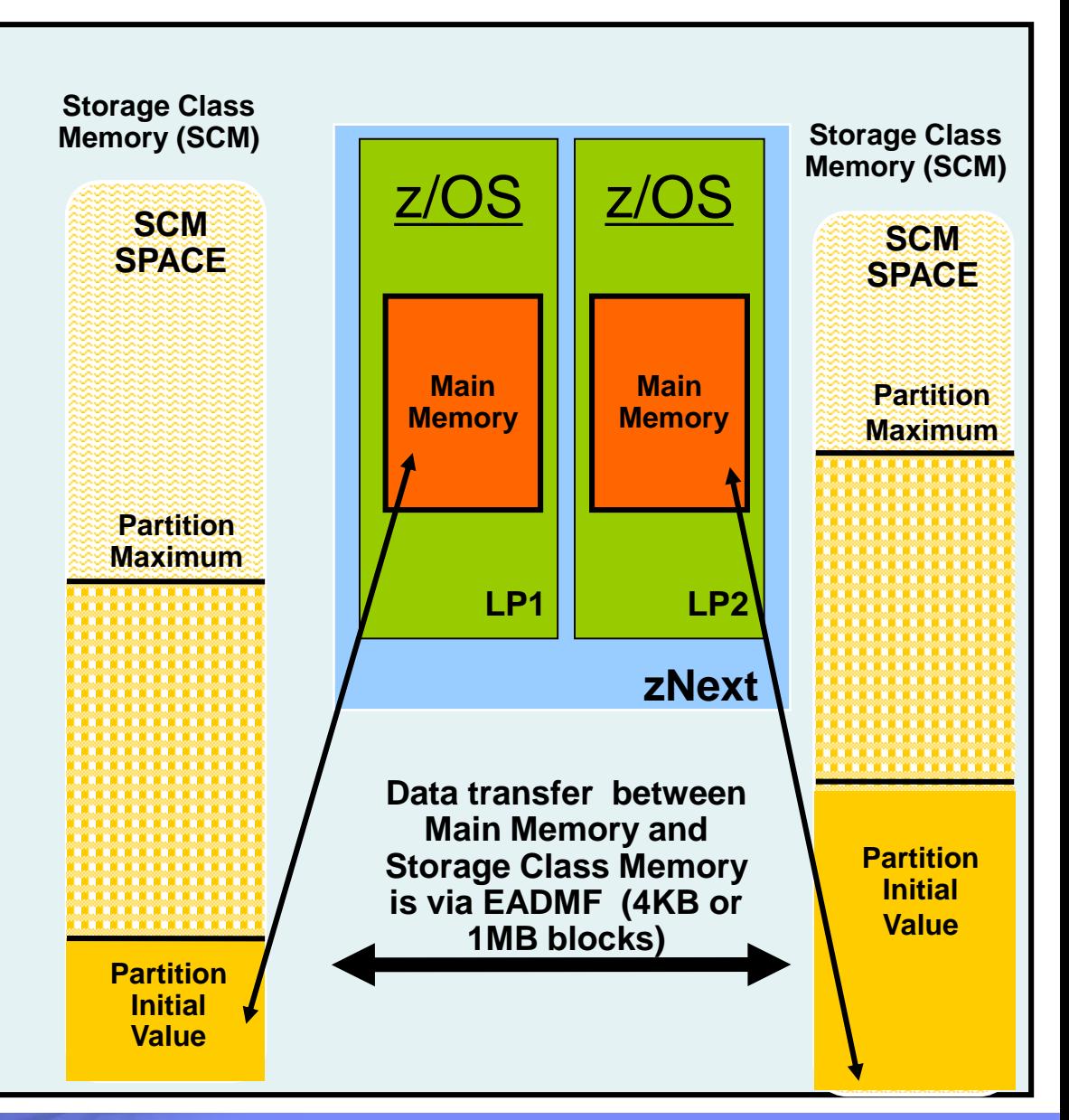

# FLASH for z/OS Paging Value

## **Flash Memory is a faster paging device as compared to HDD**

- •The value is NOT in replacing memory with Flash but replacing disk with Flash
- •Flash is suitable for workloads that can tolerate paging and will not benefit workloads that cannot afford to page
- •The z/OS design for Flash Memory does not completely remove the virtual storage constraints created by a paging spike in the system. (Some scalability relief is expected due to faster paging I/O with Flash Memory.)

# A z/OS Flash Configuration

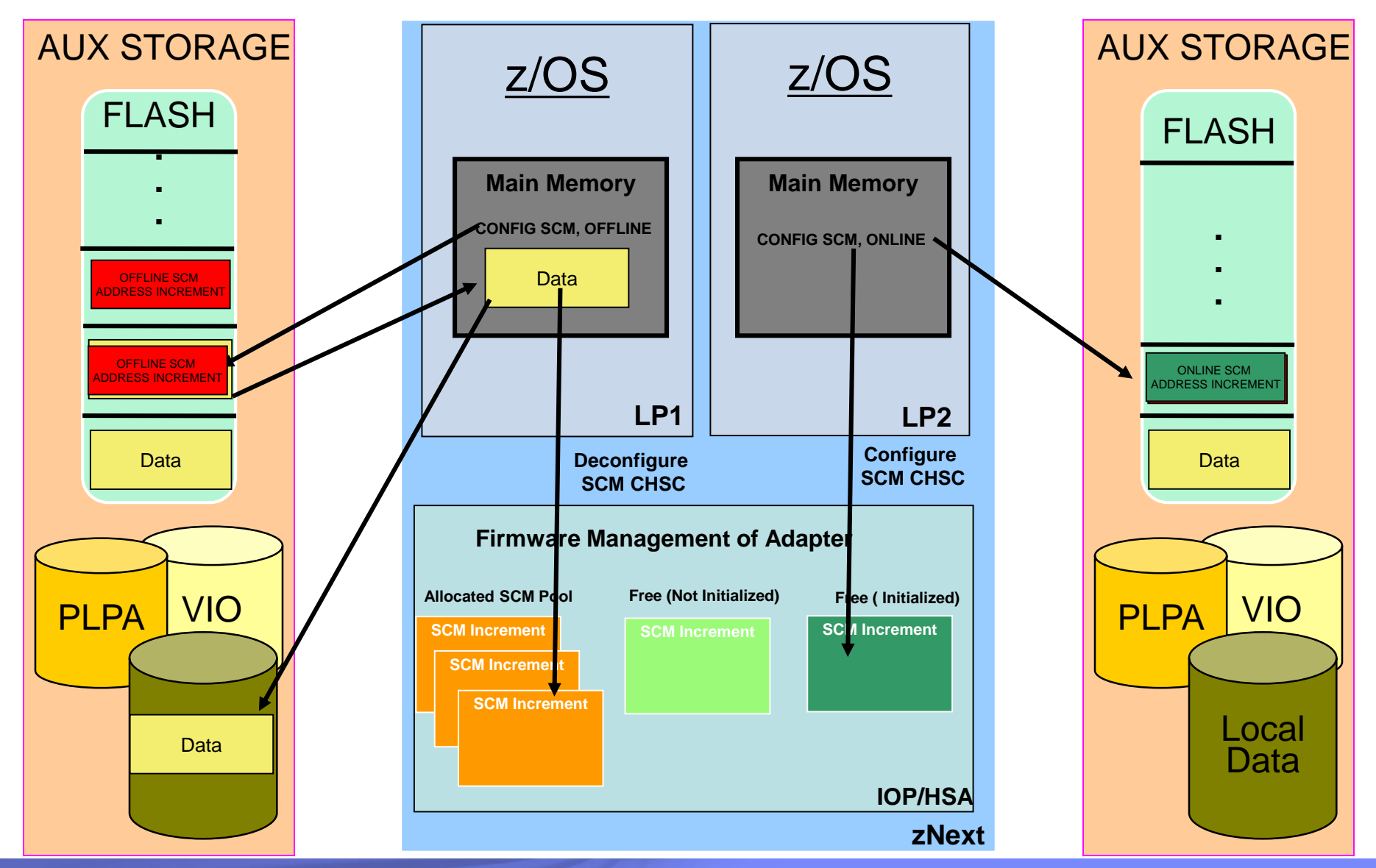

**IBM Systems & Technology Group 13 13** 

© 2013 IBM Corporation

## **Typical Customer Configurations for FLASH**

- **Flash card pair memory size is 1.4TB**
	- Min: 1 Card Pair
	- Max: 4 Card Pairs
- •**Typical customer configuration is 6 to 8 LPARs per CEC and 40GB - 80GB for paging configuration dataset size**
- •**Even with 10 LPARs per CEC, each LPAR has 140 GB of Flash Memory available for its paging datasets, more than double the current typical customer configuration.** 
	- All paging data can easily reside on Flash
	- Data will preferably go to Flash and only go to disk (if any) when Flash is full
	- No intelligent placement of data on internal Flash needed

## Flash vs Disk Placement Criteria

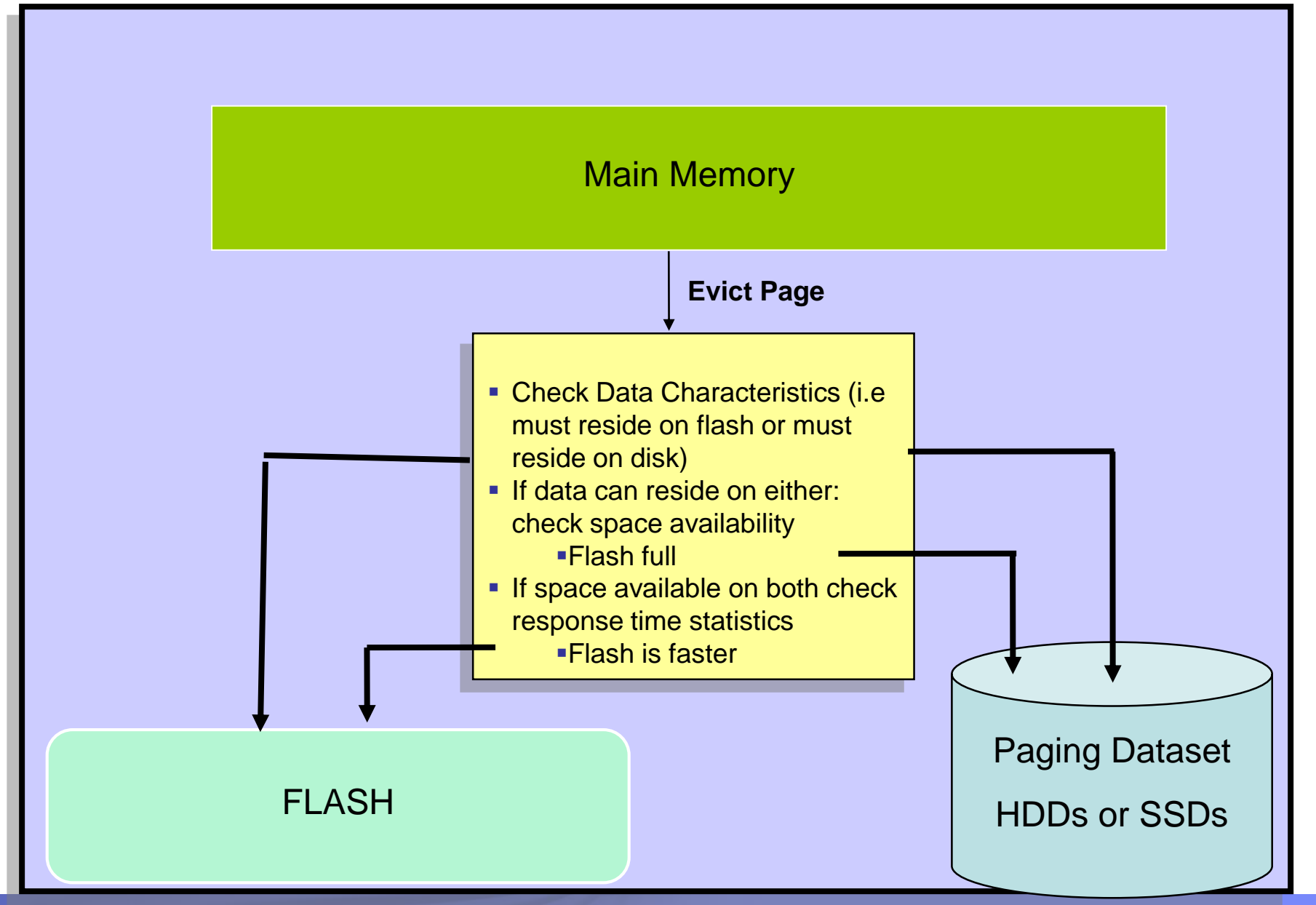

© 2013 IBM Corporation

## Flash vs Disk Placement Criteria

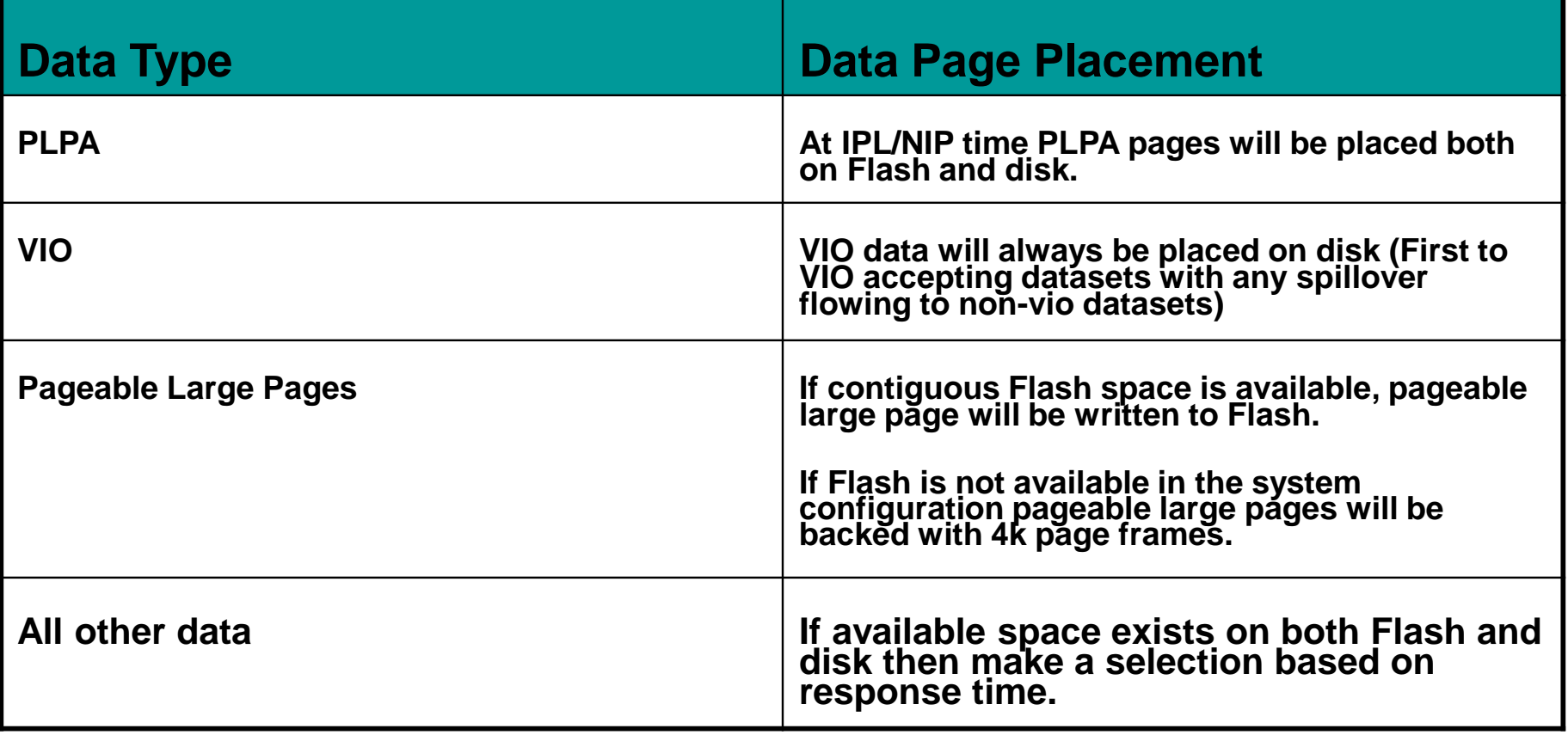

## z/OS FLASH Use Cases

## Paging

#### •**z/OS paging subsystem will work with mix of internal Flash and External Disk**

–Self Tuning based on measured performance

–Improved Paging Performance, Simplified Configuration

#### •**Begin Paging 1 MB Large Pages only on Flash**

–Exploit Flash's random IO read rate to get CPU performance by enabling additional use of Large Pages. Currently large pages are not pagable.

#### •**Begin Speculative Page-In of 4K Pages, 1MB Pages only on Flash**

–Exploit Flash's random IO read rate to get Improved Resilience over Disruptions.

–Market Open, Workload Failover

Flash Memory Usage and Invocation

- **New PAGESCM= keyword in IEASYSxx defines the amount of flash to be reserved for paging**
	- **Value may be specified in units of M, G, or T**
	- **NONE indicates do not use flash for paging**
	- **ALL (default) indicates all flash defined to the partition is available for paging**

### **New messages issued during IPL indicate the status of SCM**

• **IAR031I USE OF STORAGE-CLASS MEMORY FOR PAGING IS ENABLED - PAGESCM=ALL, ONLINE=00065536M** 

### **OR**

•**IAR032I USE OF STORAGE-CLASS MEMORY FOR PAGING IS NOT ENABLED – PAGESCM=NONE**

- **The D ASM and D M commands are enhanced to display flash-related information/status** 
	- •**D ASM lists SCM status along with paging data set status**
	- •**D ASM,SCM displays summary of SCM usage**
	- •**D M=SCM display SCM online/offline and increment information**
	- •**D M=SCM(DETAIL) displays detailed incrementlevel information**

## Display ASM Command

#### **d asm**

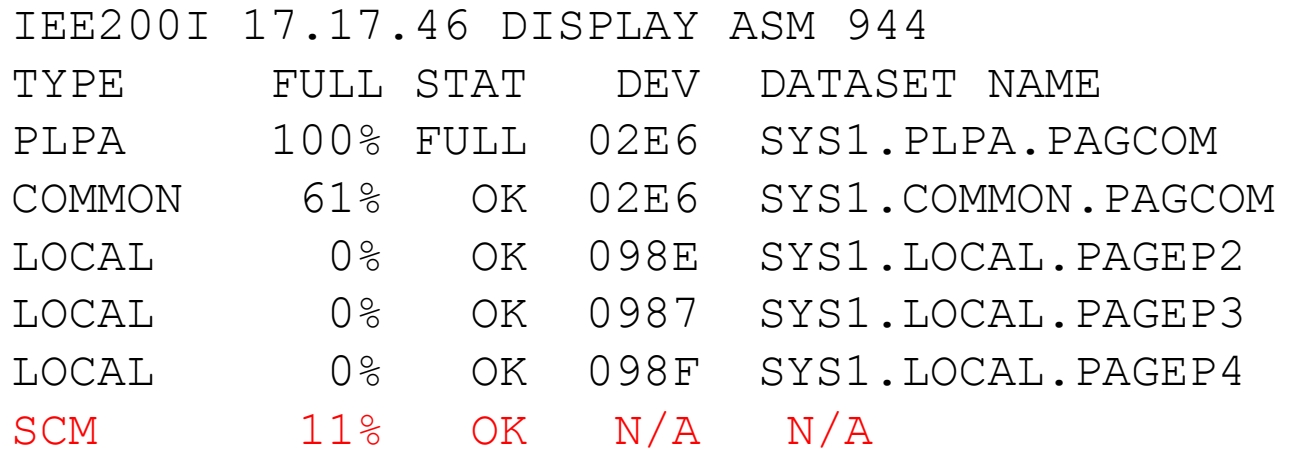

#### **d asm,scm**

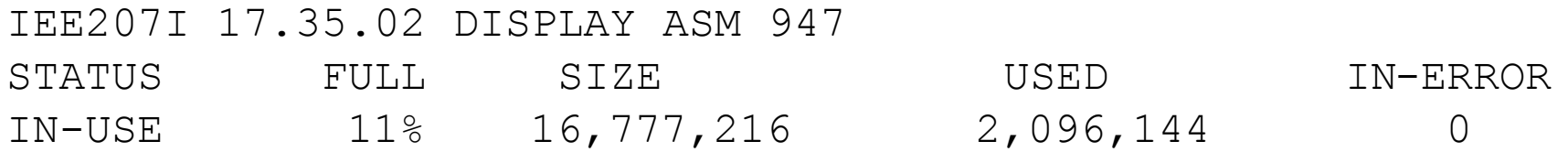

## Flash Related Commands

#### **D M=SCM**

IEE174I 17.57.26 DISPLAY M 230 STORAGE-CLASS MEMORY STATUS 80G DEFINED ONLINE 0G-64G 16G OFFLINE-AVAILABLE 14% IN USE SCM INCREMENT SIZE IS 16G

#### **D M=SCM(DETAIL)**

IEE174I 17.57.30 DISPLAY M 232 STORAGE-CLASS MEMORY STATUS - INCREMENT DETAIL 80G DEFINED ADDRESS IN USE STATUS 0G 55% ONLINE 16G 0% ONLINE 32G 0% ONLINE 48G 0% ONLINE ONLINE: 64G OFFLINE-AVAILABLE: 16G PENDING OFFLINE: 0G 14% IN USE SCM INCREMENT SIZE IS 16G

#### **CF SCM(16G),ONLINE**

IEE195I SCM LOCATIONS 64G TO 80G ONLINE IEE712I CONFIG PROCESSING COMPLETE

- ⦁ **The CONFIG ONLINE command is enhanced to allow bringing additional SCM online** 
	- ⦁ **CF SCM(***amount***),ONLINE**
		- **CF SCM(16G),online**
			- **IEE195I SCM LOCATIONS 64G TO 80G ONLINE**
			- **IEE712I CONFIG PROCESSING COMPLETE**

- ⦁ **The CONFIG OFFLINE command is enhanced to allow...**
	- ⦁ **CF SCM(***amount***),OFFLINE**
	- ⦁ **CF SCM(***start\_range-end\_range***),OFFLINE**
	- ⦁ **Requires APAR OA40968**

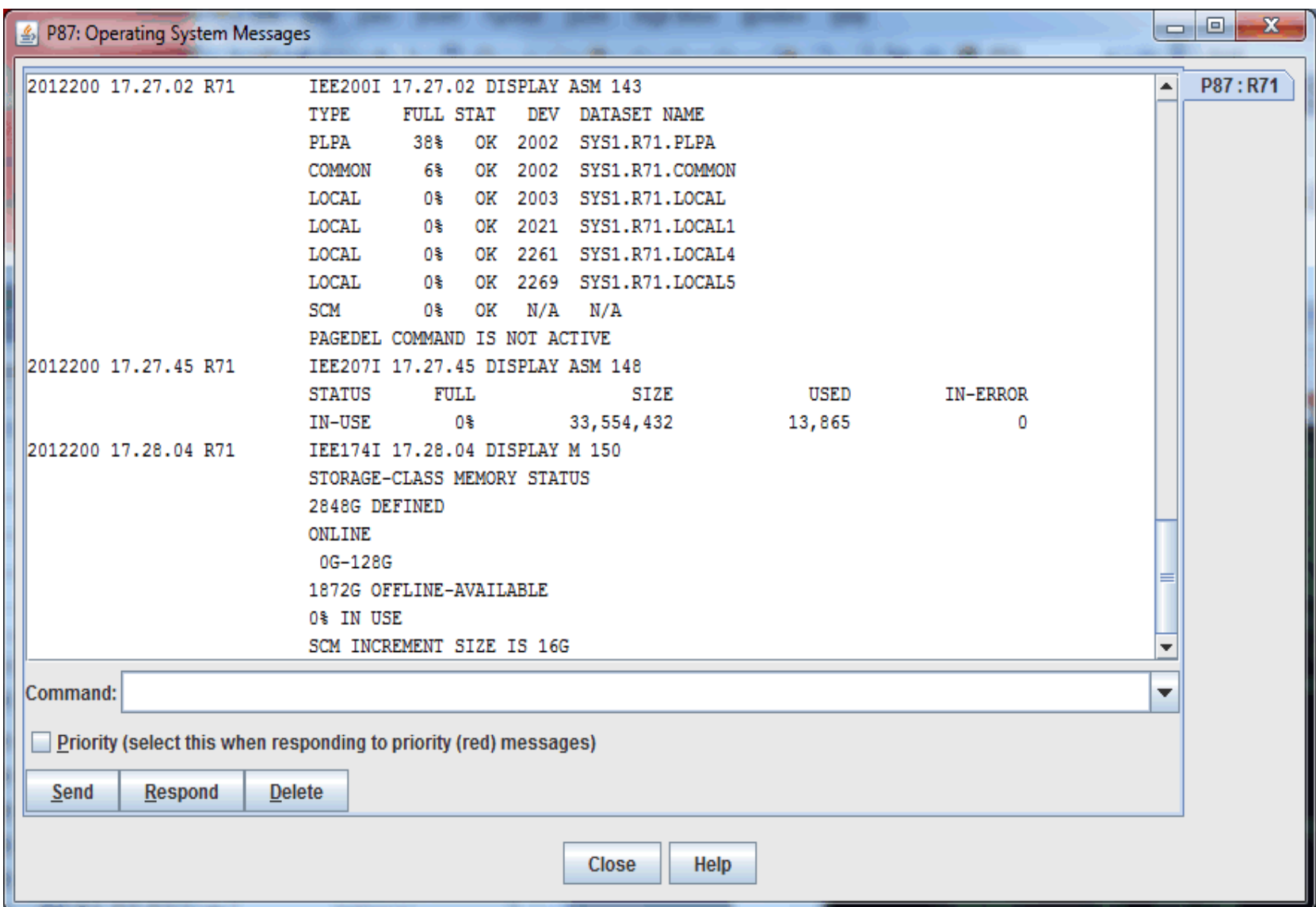

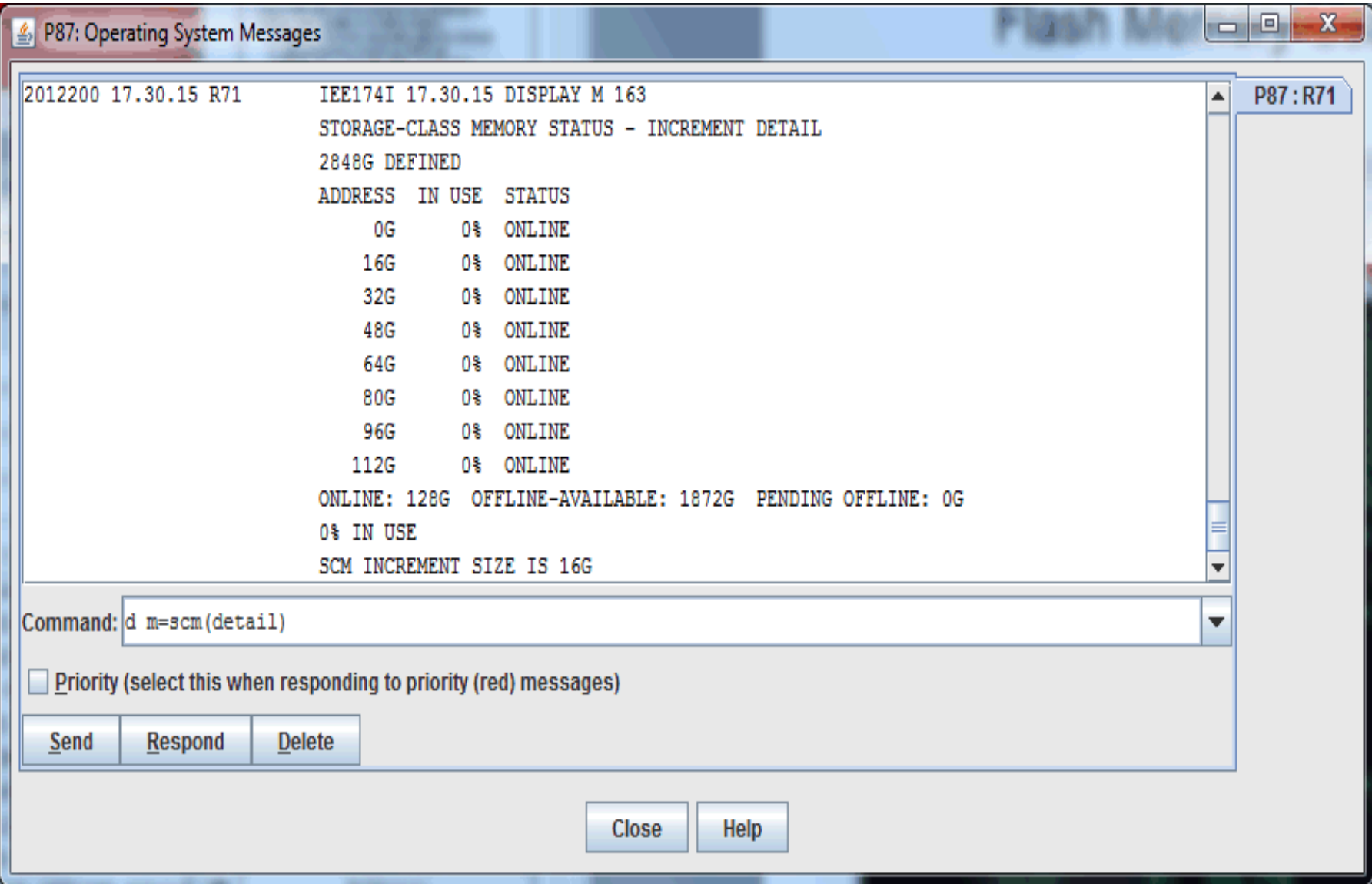

### **RMF Updates**

⦁ **RMF Monitor II Page Data Set Activity Report includes SCM activity (RMF II → Resource → PGSP):** 

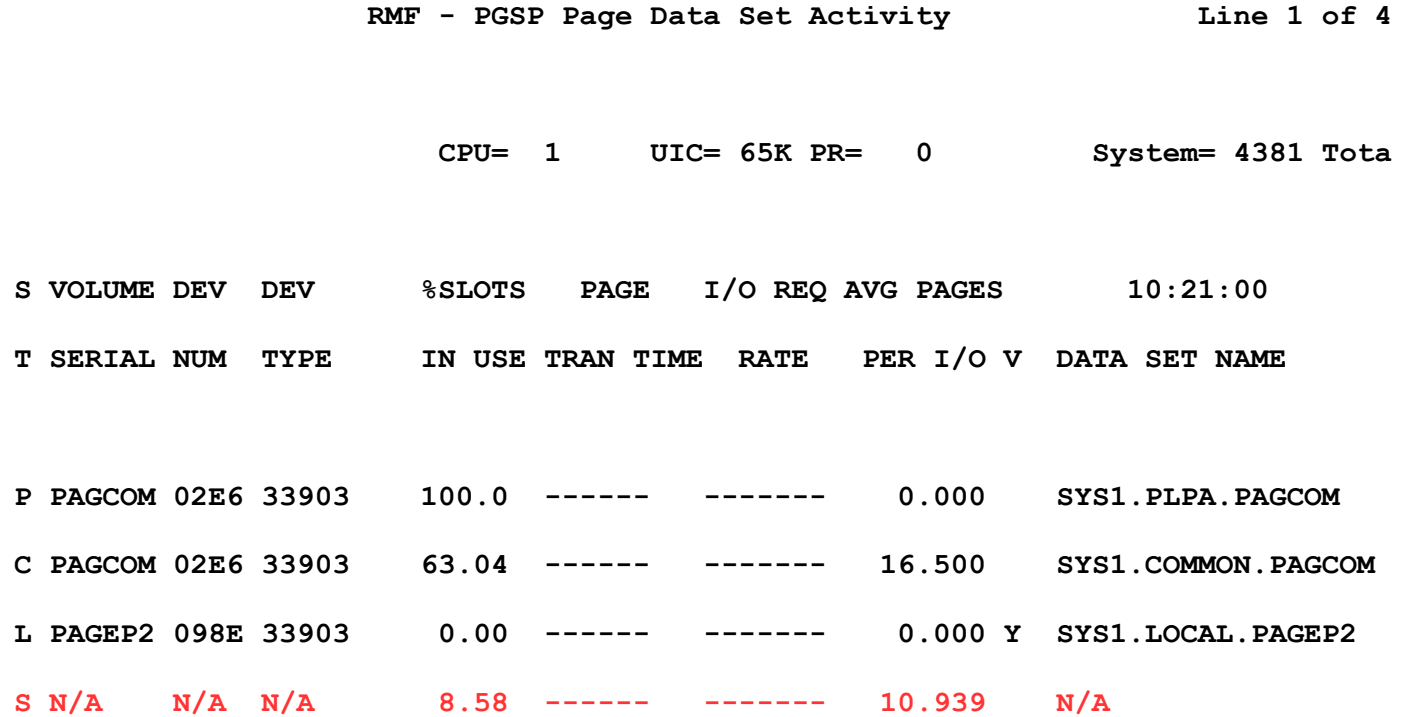

#### **RMF Updates (cont)**

#### ⦁ **RMF Monitor III STORF Report includes SCM usage in 'Aux Slots' count (RMF III → Resource → STORF):**

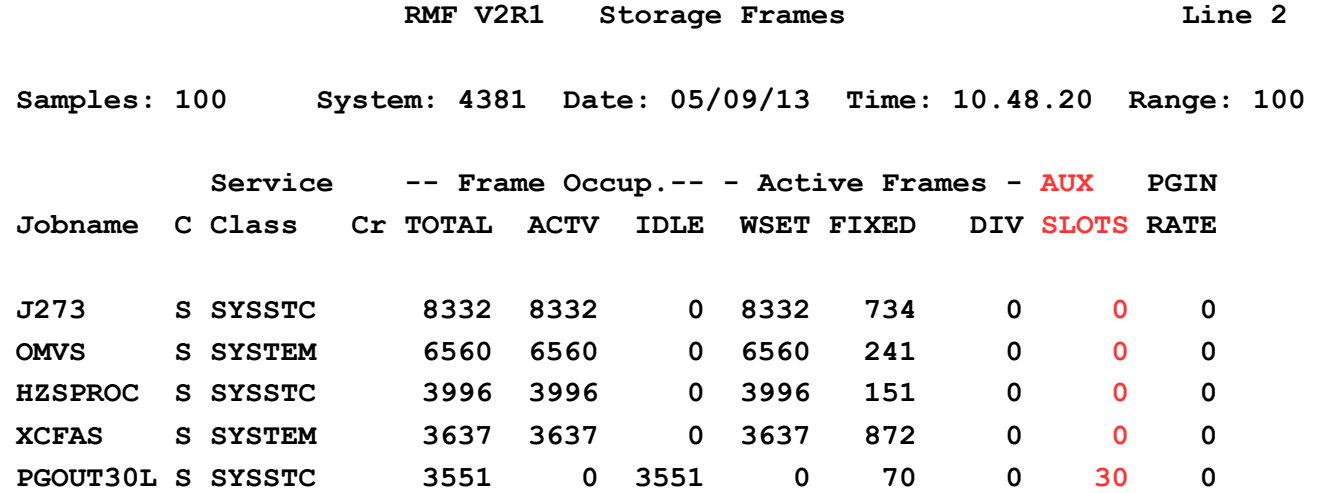

## **zFlash SVC Dump - RMF Page Data Set Report Example**

**RMF Page Data Set report: average over 6 minutes** 

P A G E D A T A S E T A C T I V I T Y

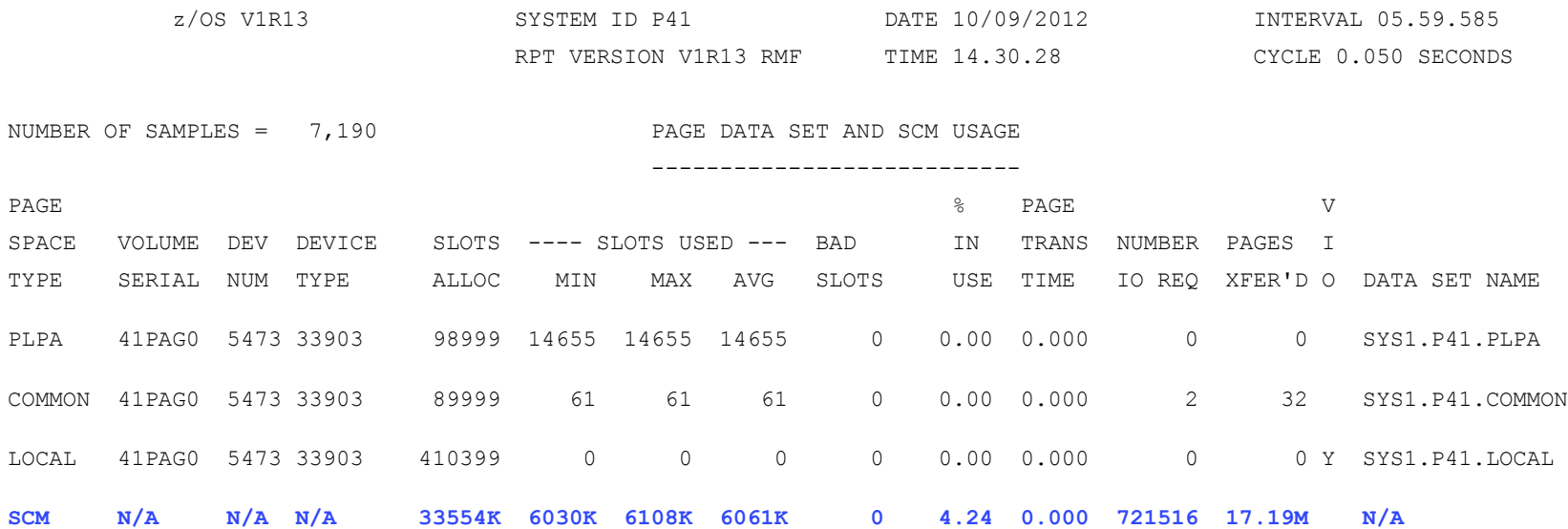

## SVC Dump Statistics

• VERBX IEAVTSFS

• Shows total dump capture time, system/task nondispatch time, page operations required to dump requested address space (real-to-real copies, page-ins, etc)

## SVC Dump Statistics (cont)

Dump start 10/09/2012 14:30:29.867495

Dump end 10/09/2012 14:30:44.224584

**Total dump capture time 00:00:14.357089**

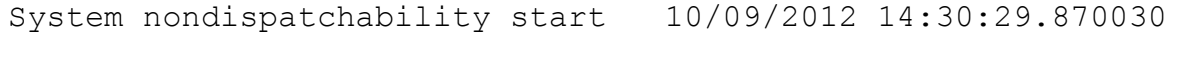

System set nondispatchable 10/09/2012 14:30:29.870048

Time to become nondispatchable 00:00:00.000017

## SVC Dump Statistics (cont)

#### Asid 0071:

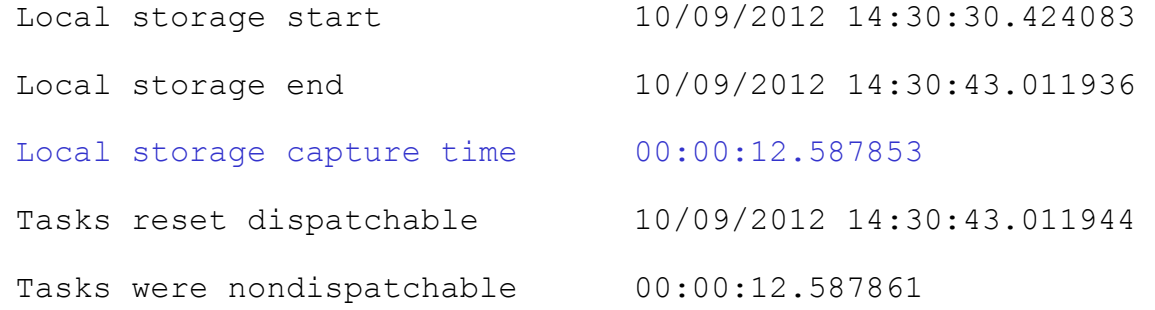

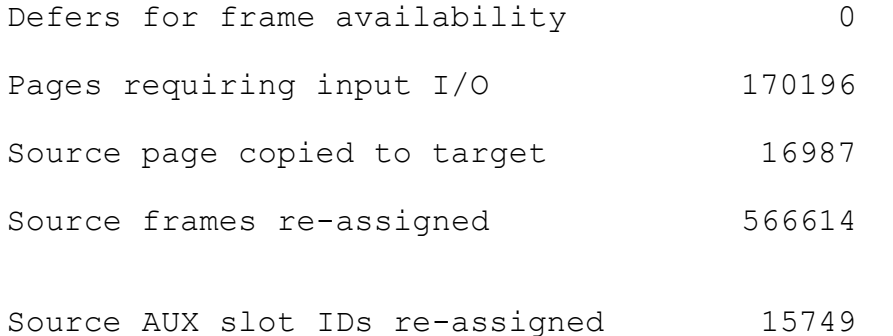

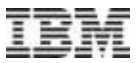

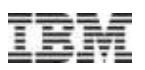

# **Flash Express Performance Results**

- **All performance information was determined in a controlled environment.**
- **Actual results may vary.**
- **Performance information is provided "AS IS" and no warranties or guarantees are expressed or implied by IBM.**

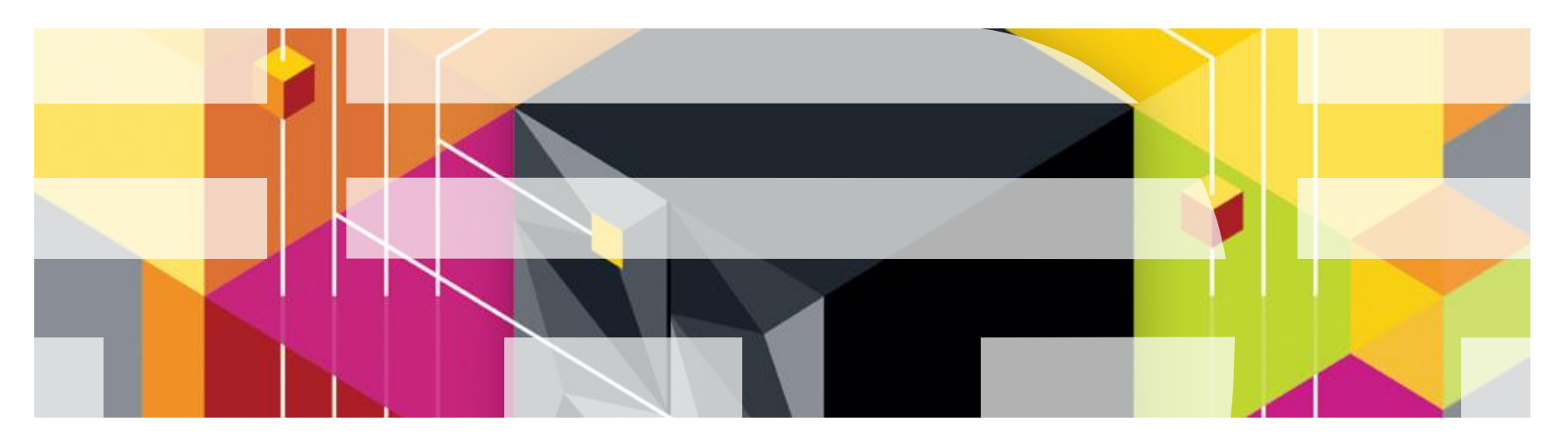

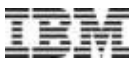

#### Flash Express Performance Test Setup

- z/OS Tests were designed to demonstrate flash performance under paging workloads that are typically encountered in a z/OS enterprise environment
	- SSD performance is not only about the number of IOPS but about steady performance over time and consistent latency
		- **Preconditioned SSDs** with random-write IO engage the device's wear leveling, error handling, and flash management algorithms
	- Comparison DASD Characteristics used **current device configurations**
		- DS8800 model 2107-951
		- 60 GB cache, cache hit rates of 95-100% were observed during the tests
		- DASD was not shared with any other systems and did not have any I/O traffic other than the paging traffic used for these tests
		- Configured 16 local page datasets spread across 8 LCUs

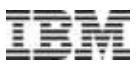

### Flash Express Performance Benefits

#### Test Results

- FLASH paging benefits
	- $-$  Improved availability through faster paging at critical times
		- Faster workload transitions (e.g.; morning startup)
			- *meaning less time to reach peak transaction rates*
		- Faster SVC dumps (reduced **non-dispatchable** time)
			- *meaning higher availability – more transactions can be run*
- Pageable Large Page benefit
	- Java realizes performance benefits from use of large 1MB pageable pages
		- Large pages benefits for JIT Code Cache, 31 bit Java applications
		- No authorization needed to access fixed large pages
		- Approximately 5-8% CPU improvement from PLP

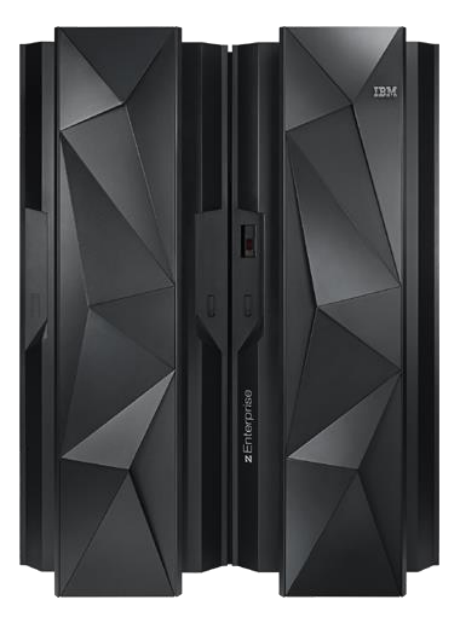

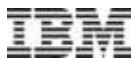

#### Workload Configuration Block Diagram Building block – A WAS instance accessing CICS and DB2

Each WAS instance has a WAS Control Region and 3 WAS Servant Regions. Each WAS Control Region has a 0.5GB heap plus a JIT Code cache. Each WAS Servant Region has a 2GB heap plus a JIT Code Cache.

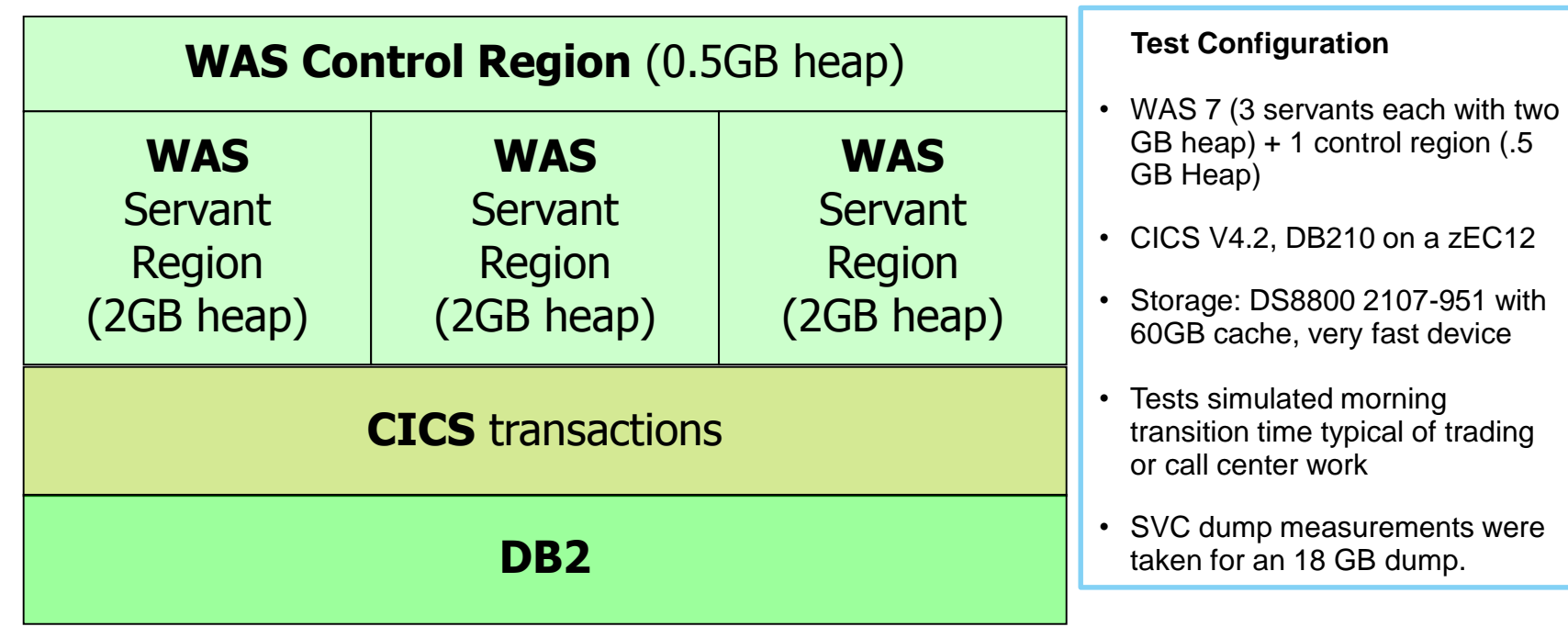

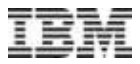

### **I. Morning Transition**

Transition from night batch to OLTP

WAS workload to CICS and DB2 represents OLTP work which is then stopped

Simulated overnight work consumes real storage pushing other

pages out

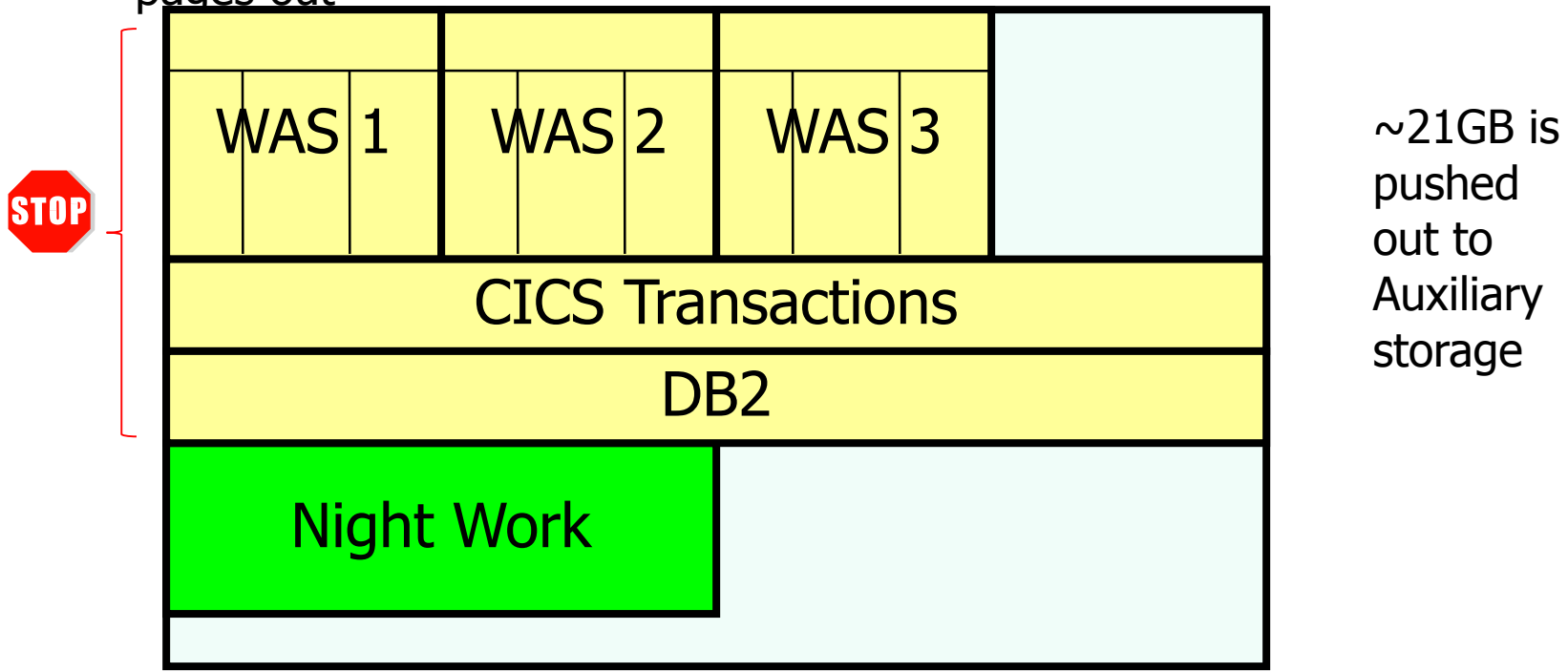
### Morning Transition - Transition from night batch to OLTP

The "Night Work" is then stopped and OLTP work is started (WAS 1 and WAS 2) Measure the time needed to bring the OLTP work to full speed.

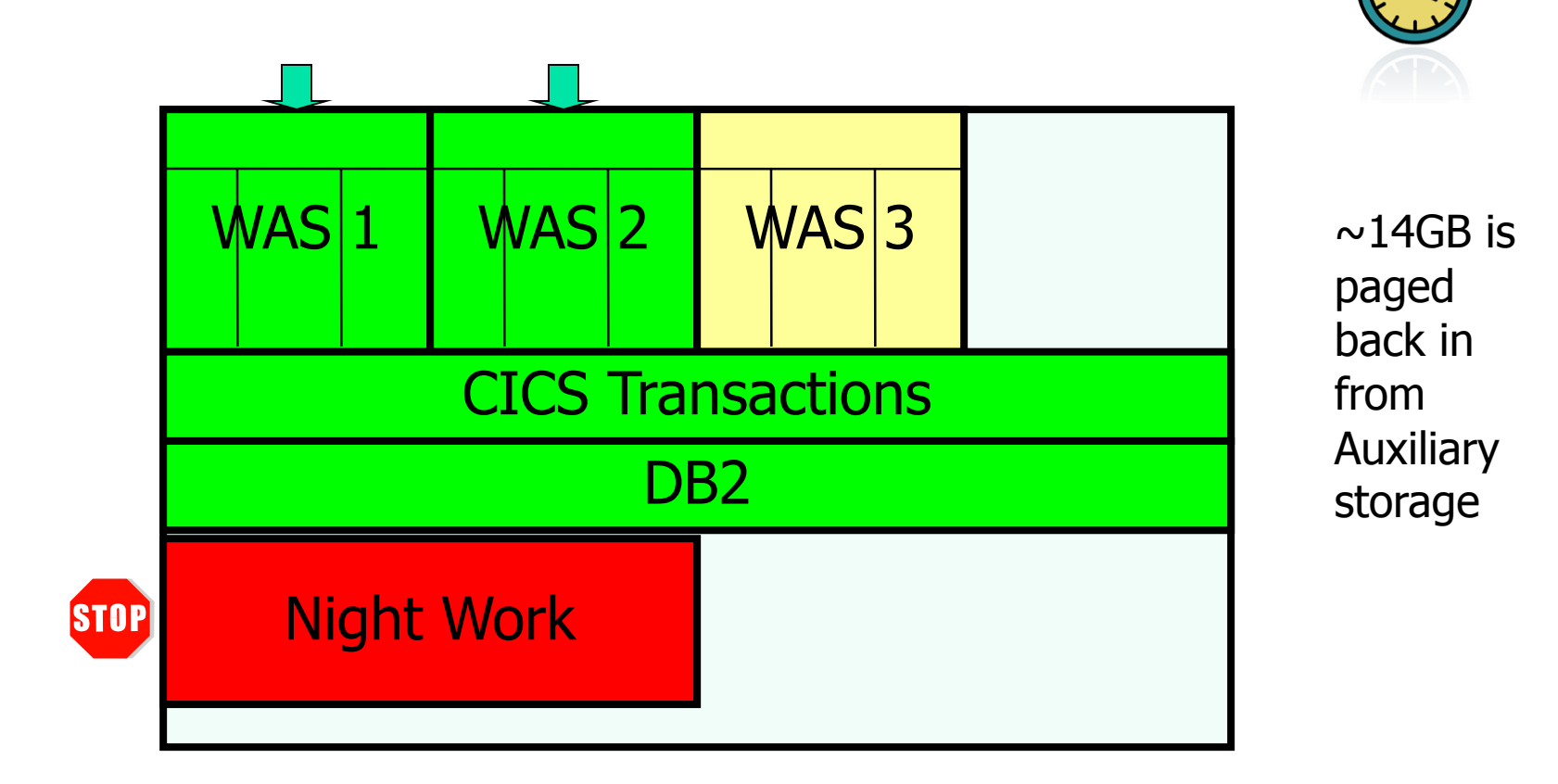

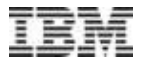

### Morning Transition - Results

 **During morning transition, workloads using Flash Express reached peak throughput in under 1/4th the time** 

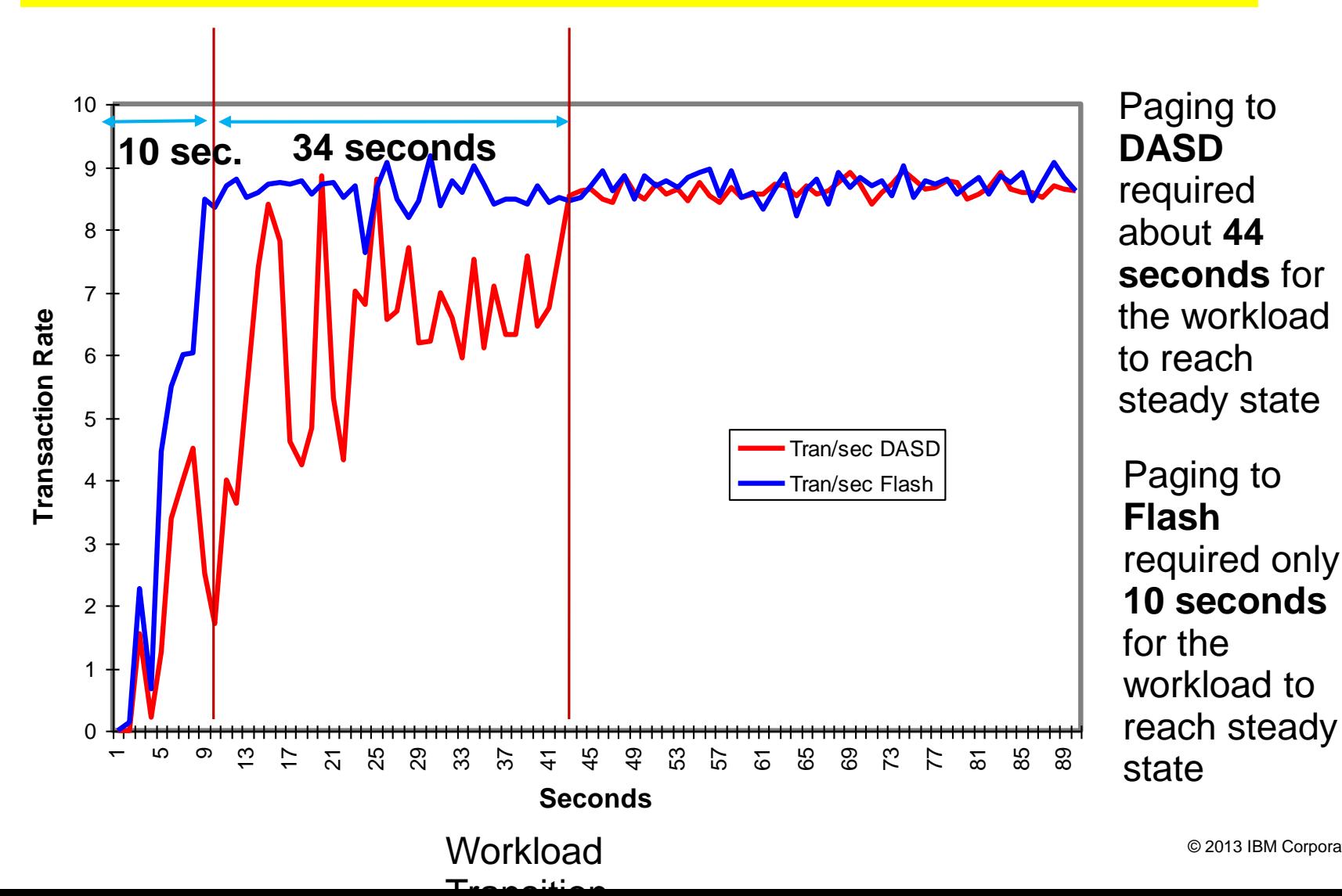

Paging to **Flash** required only **10 seconds** for the

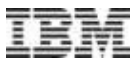

### Morning Transition - Results Apparent in First 45 Seconds

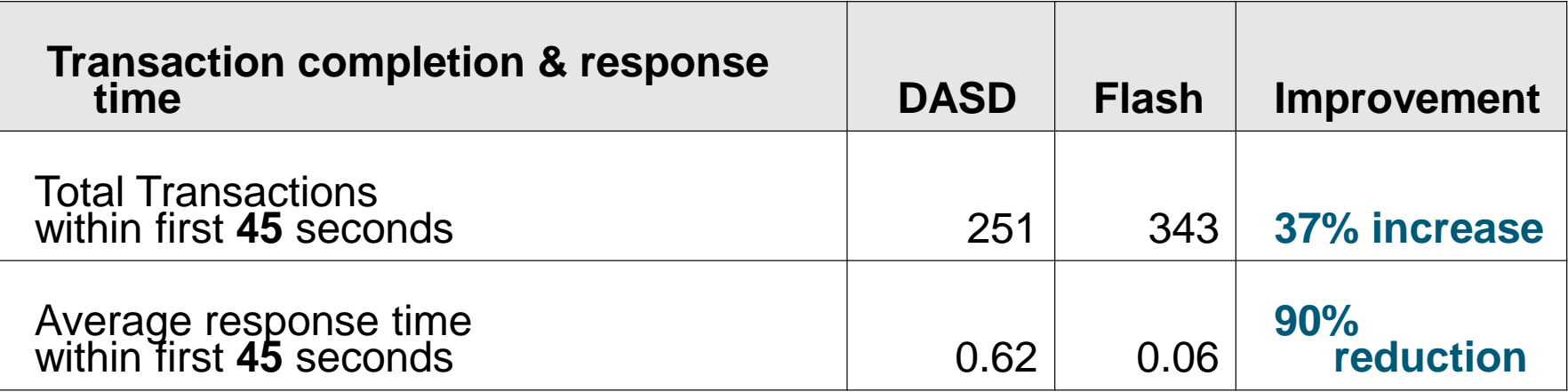

Units in seconds

 **Paging to Flash Express during morning transition showed up to a 10 times faster response time and up to a 37% increase in throughput within the first 45 seconds**

### **(1) Test was for the first 45 seconds of morning transition time**

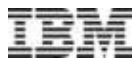

### **II. SVC Dump**

SVC dump with pages out

Three of four WAS instances were active.

One WAS instance was stopped and most pages were paged out.

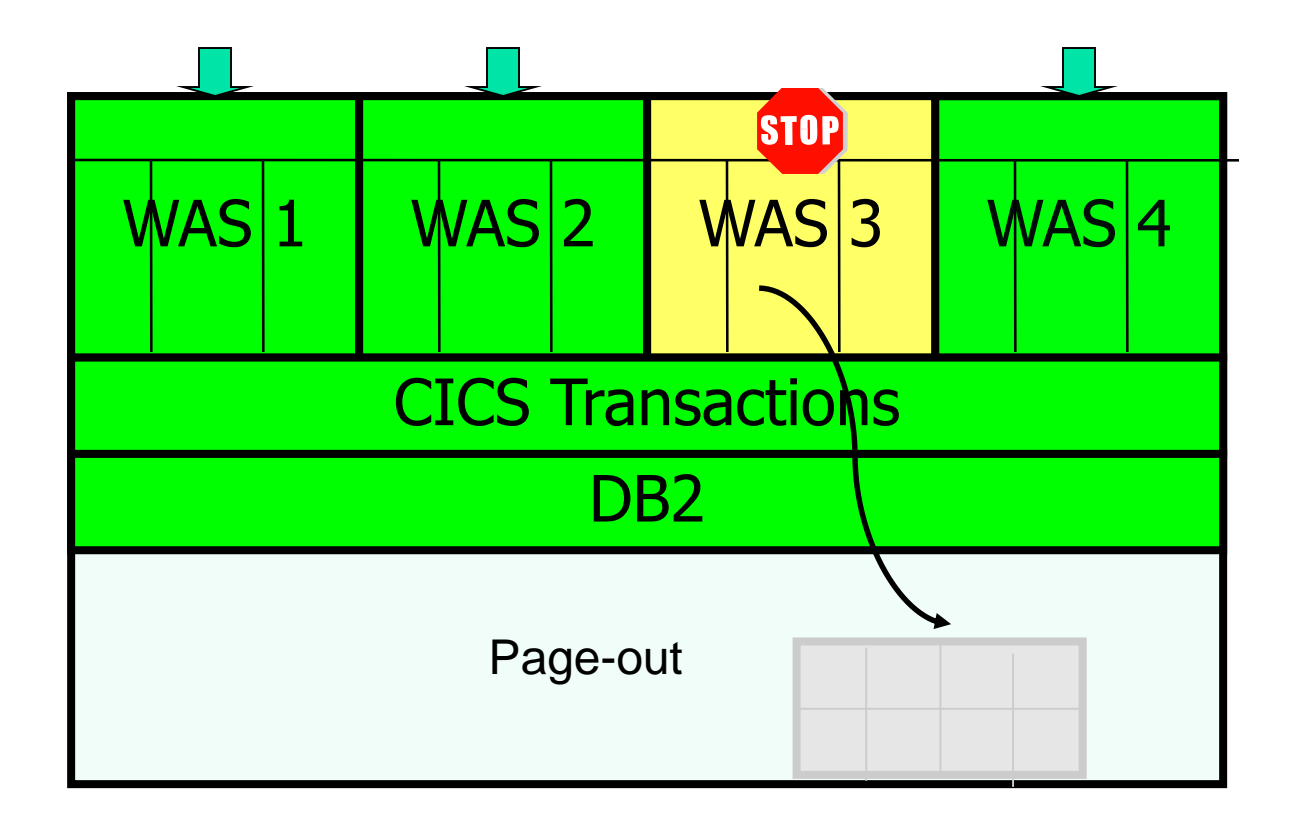

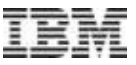

SVC Dump- Diagnostics capture

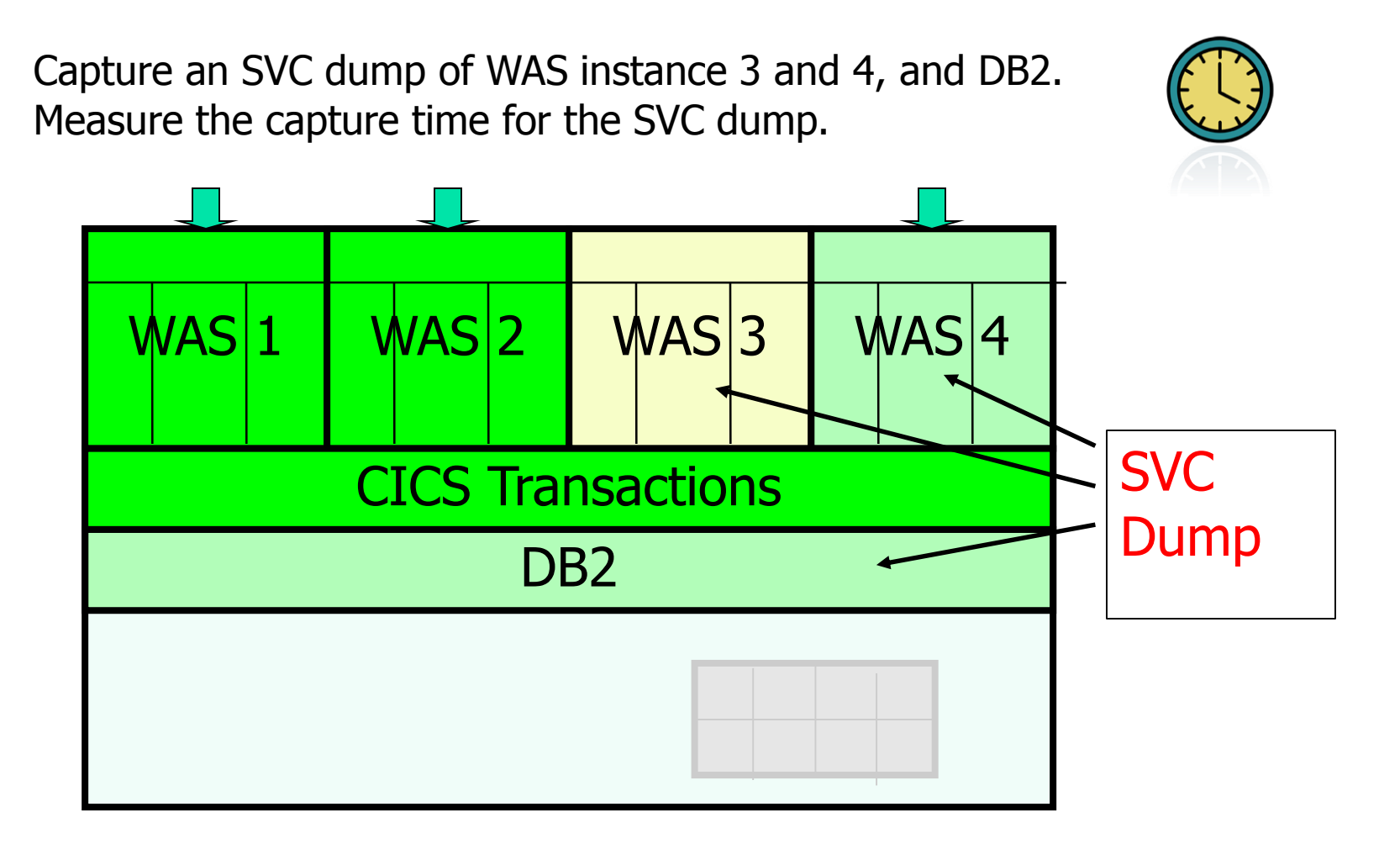

### SVC Dump - Results

*<b>❖Flash Express SVC dump elapsed time was up to 25% shorter* 

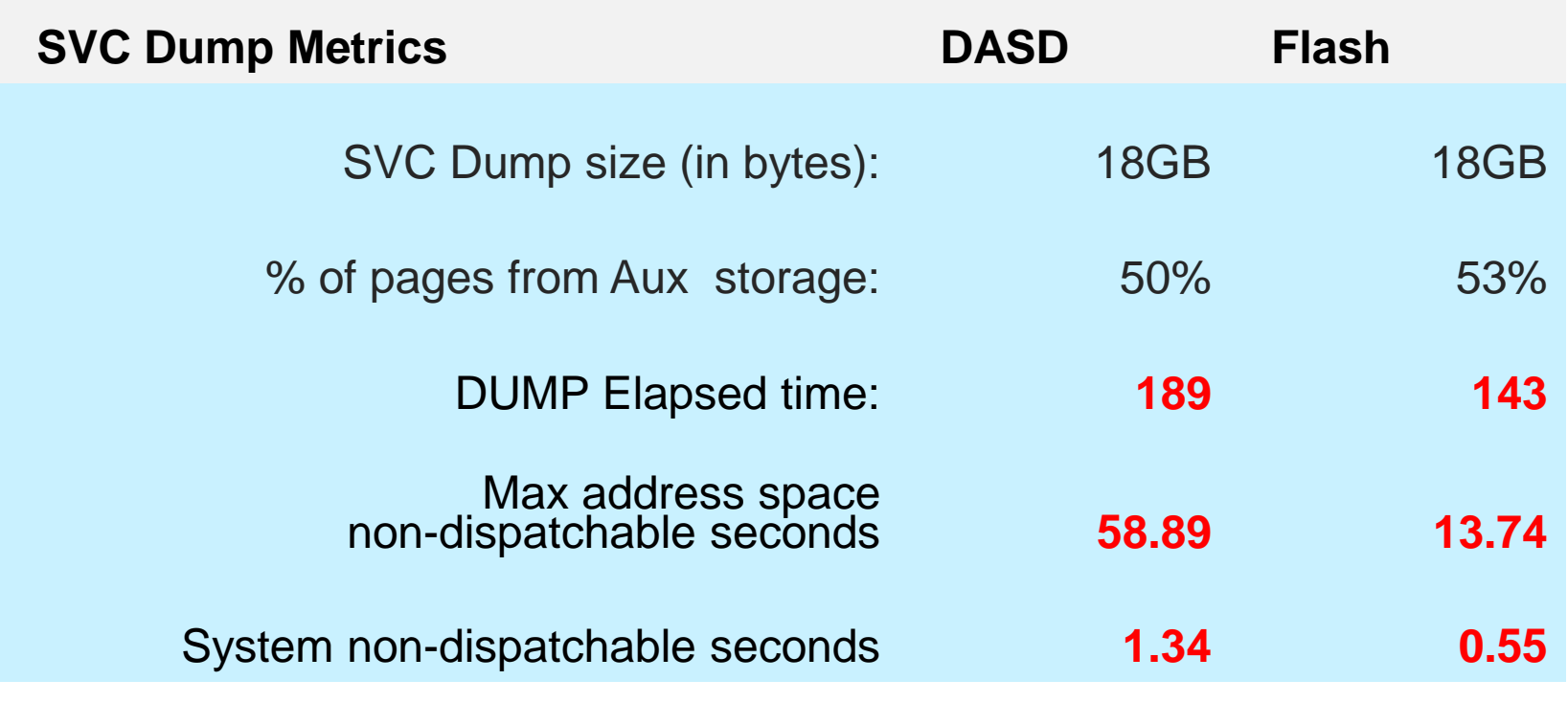

**Let's graph these results**….

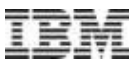

### **SVC Dump** - Results

### **In SVC dump test, steady state performance was achieved up to 4 times**

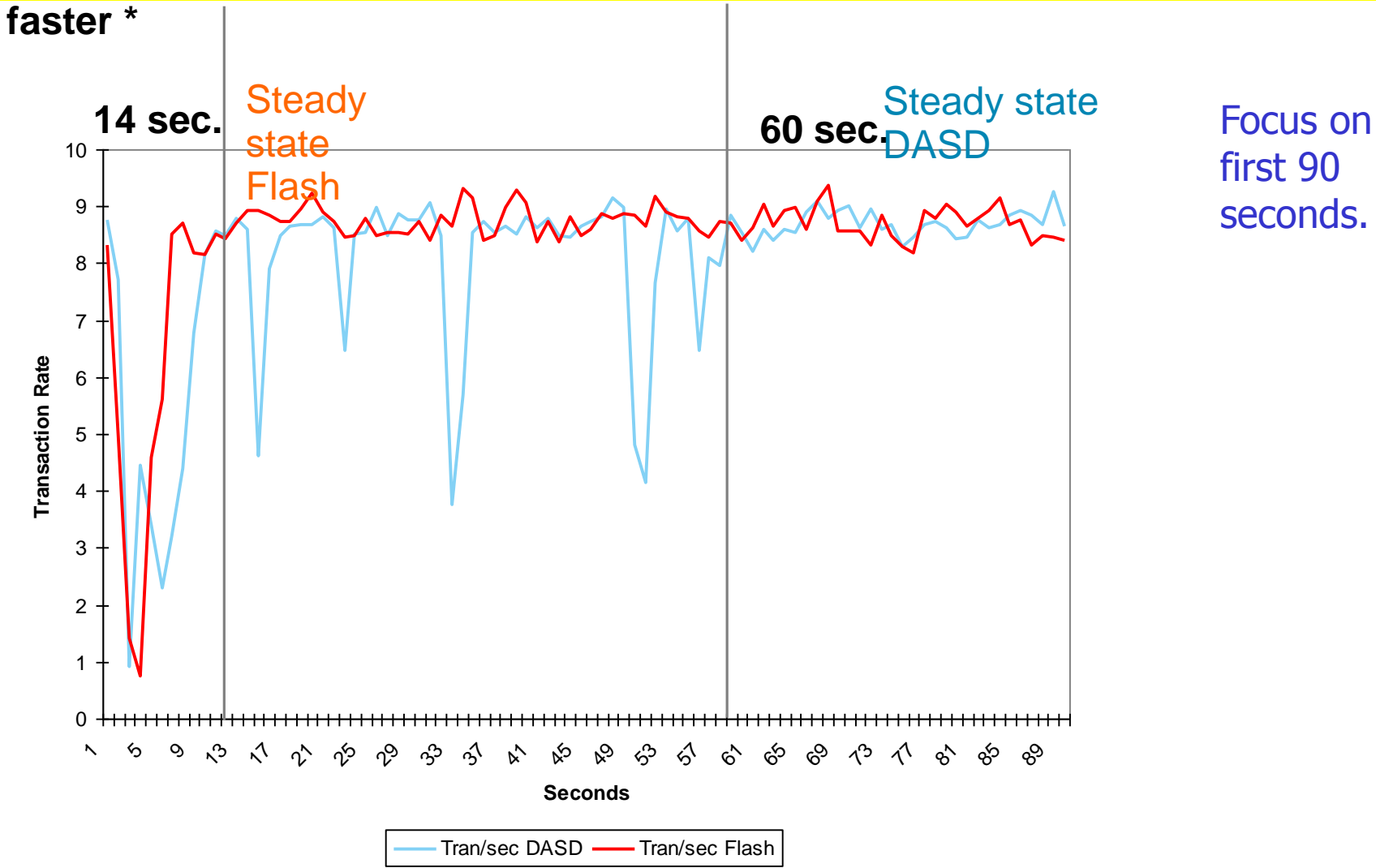

*\* Transaction steady state was reached in 14 seconds with Flash Express, vs. 60 seconds DASD* 

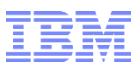

### zFlash SVC Dump – Page-in Rate

- Peak page-in rate with Dasd: 75,000 pages per sec
- **Peak page-in rate with SCM: 260,000 pages per sec**

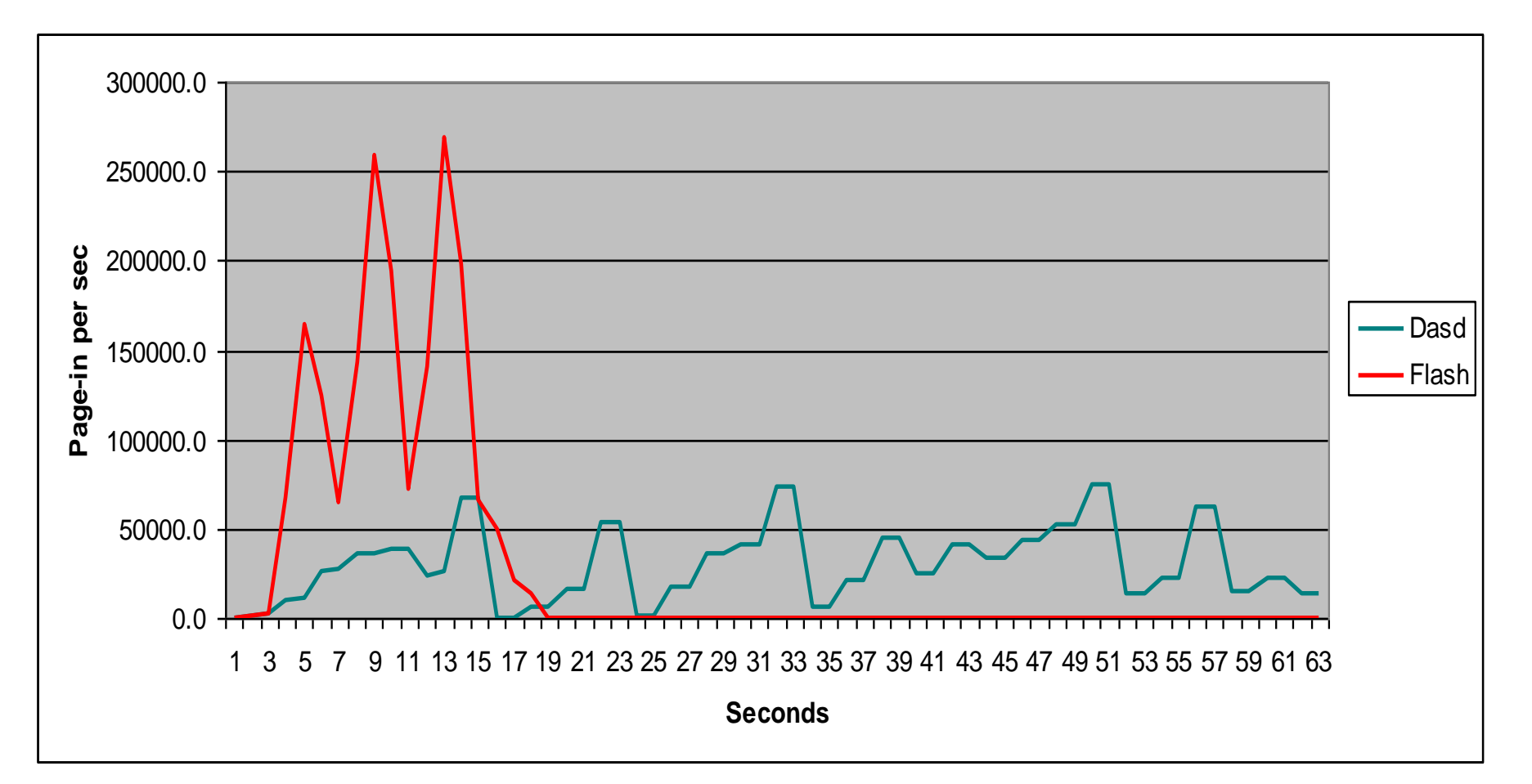

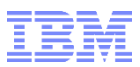

### zFlash SVC Dump – CPU Usage

- CPU peaks correspond to peaks in page-in rates
- Several peaks when using DASD while one peak when using SCM

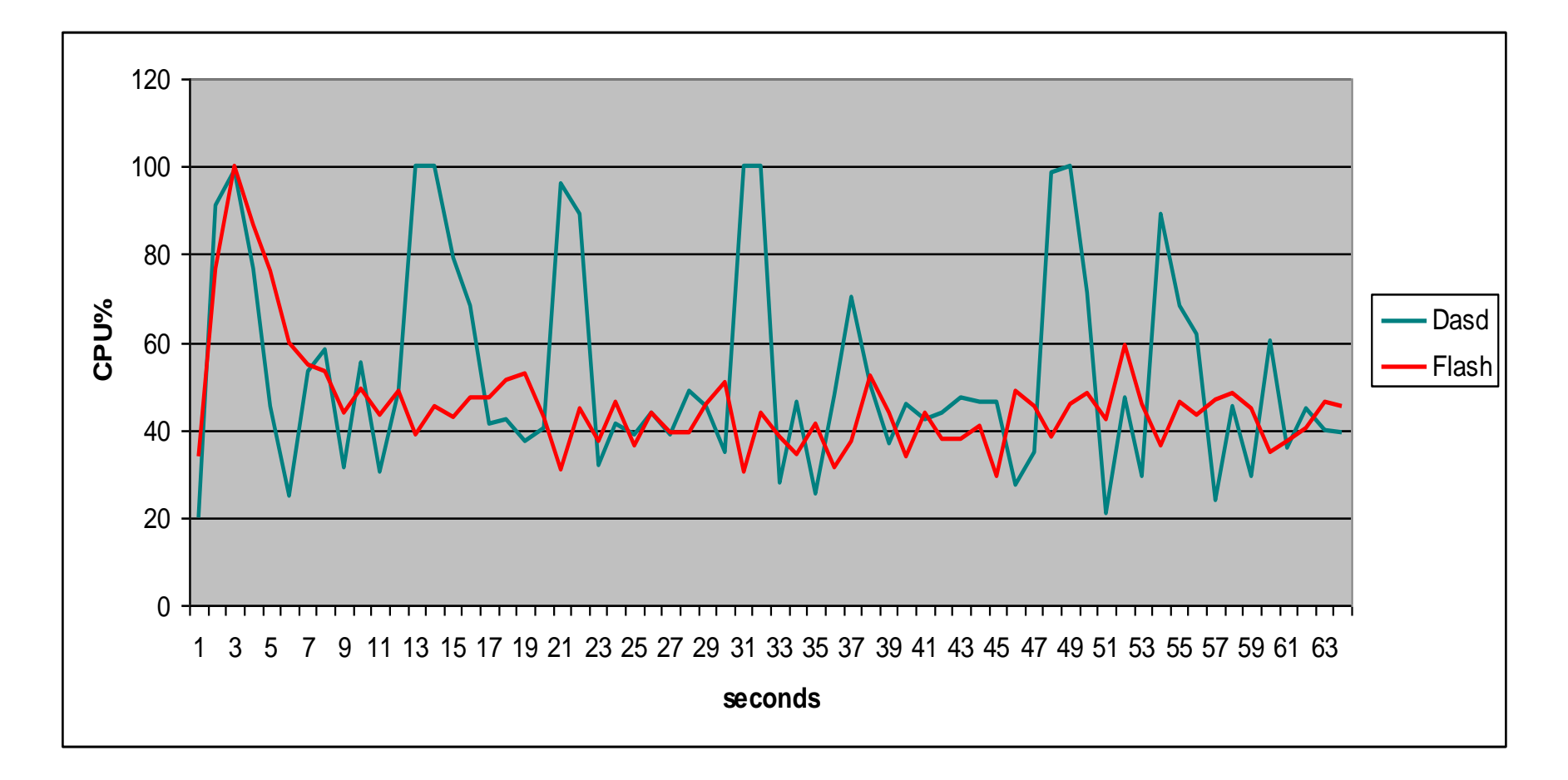

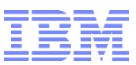

### zFlash SVC Dump - RMF Page Data Set Report Example

RMF Page Data Set report: average over 6 minutes

#### P A G E D A T A S E T A C T I V I T Y

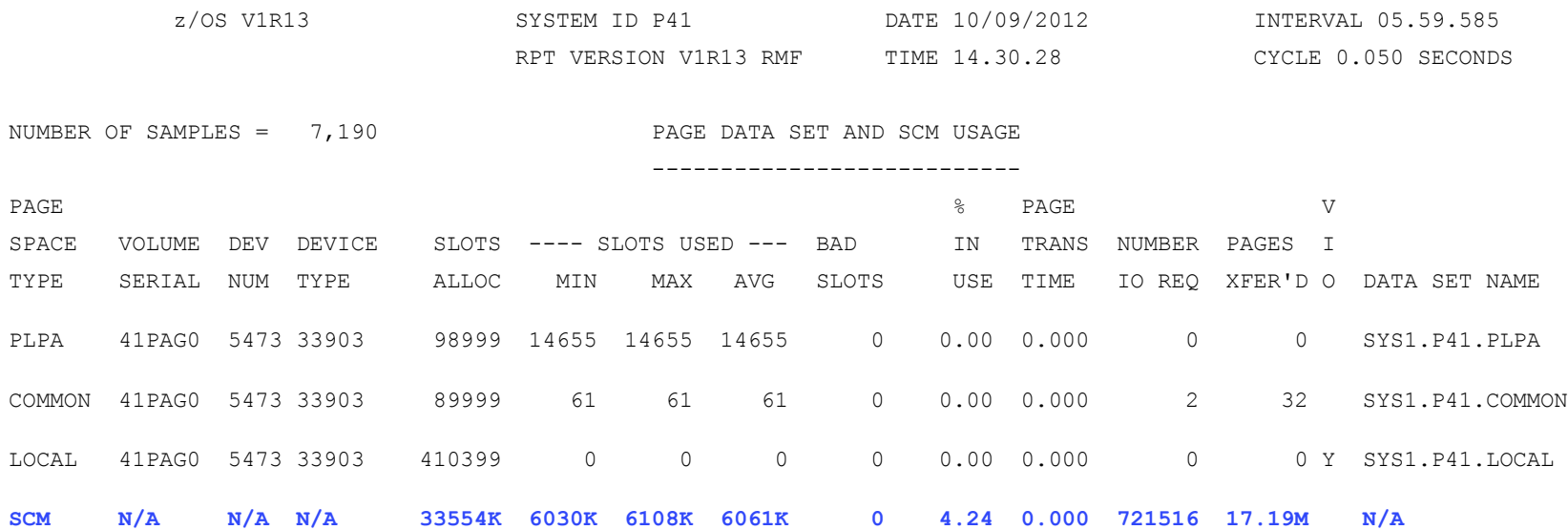

### **Stand-Alone Dump**

- Improvements in Stand-Alone Dump time when dumping data that are paged out
- Overall 37 second reduction in dump time due to faster page-in of data from aux when using Flash representing approximately a 19% reduction in total dump time for an 36 GB dump

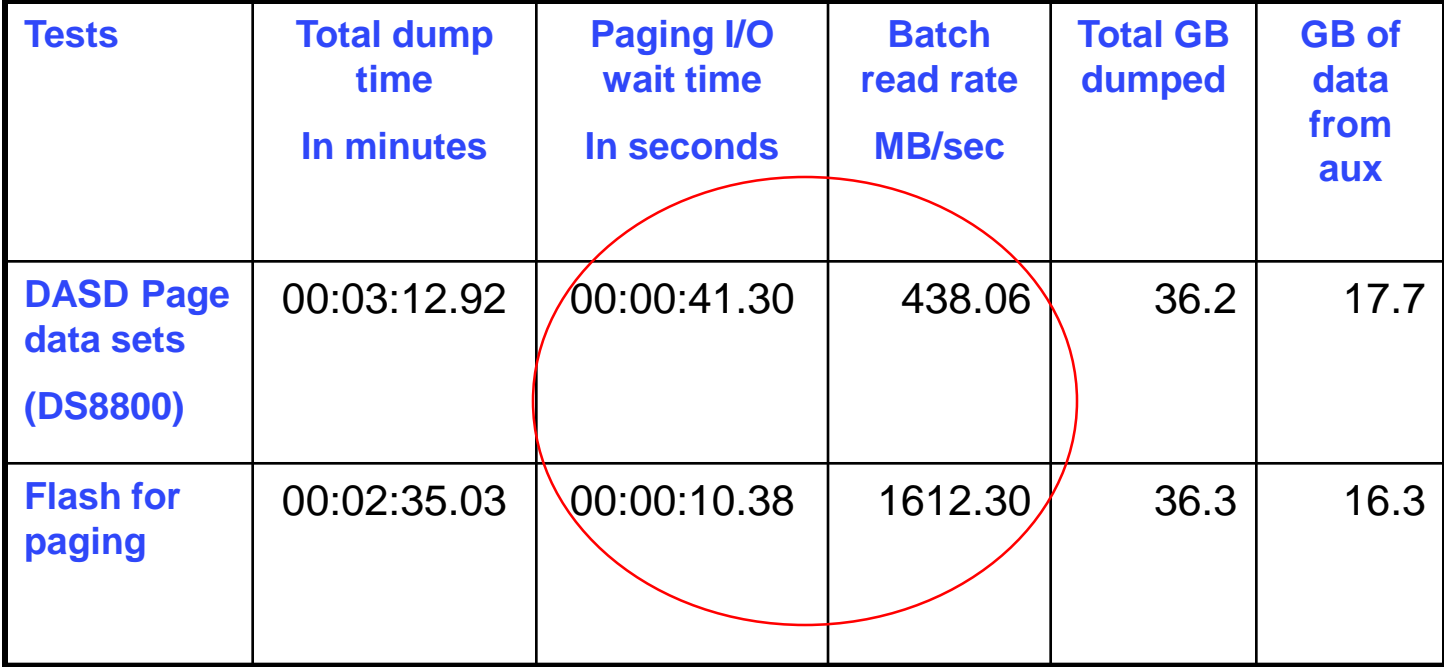

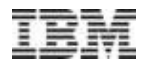

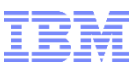

### z/OS V1.13 1 MB Pageable Large Page Exploitation

- Benefits of large pages:
	- Better performance by decreasing the number of TLB misses that an application incurs
	- Less time spent converting virtual addresses into physical addresses
	- Less real storage used to maintain DAT structures
- **Fixed large pages vs pageable large pages:** 
	- Fixed large pages are backed at allocation. Pageable large pages are backed when referenced.
	- Use of fixed large pages for unathorized users is controlled by a RACF profile (IARRSM.LRPAGES). No RACF authorization to use pageable large pages.
	- Fixed large pages stay as 1 MB pages while pageable large pages may be demoted to 4K pages in certain situations.
- **Performance:** 
	- Java: performance with pageable 1MB large pages is equivalent to 1MB fixed large pages for java heap: up to 8% ITR impact
	- IMS using pageable large pages: up to 1% system ITR improvement.
	- DB2 using pageable large pages: up to 3% system ITR improvement.

### *Pageable 1MB Frames – Example from IBM Brokerage Workload*

### **All of buffer pools are backed by real storage** – DB2 10

- zEC12 16 CPs, 5000-6000 tps (simple to complex transactions)
	- 120GB real storage with 70GB LFAREA configured for 1MB measurements
- 1MB Pageable frames are 2% better than 4KB pageable frames for this workload
	- 70GB buffer pools are used, 8-10 sync I/O per transaction
- 1MB frames with PageFixed is the best performer in general

### Total DB2 CPU Time per Transaction

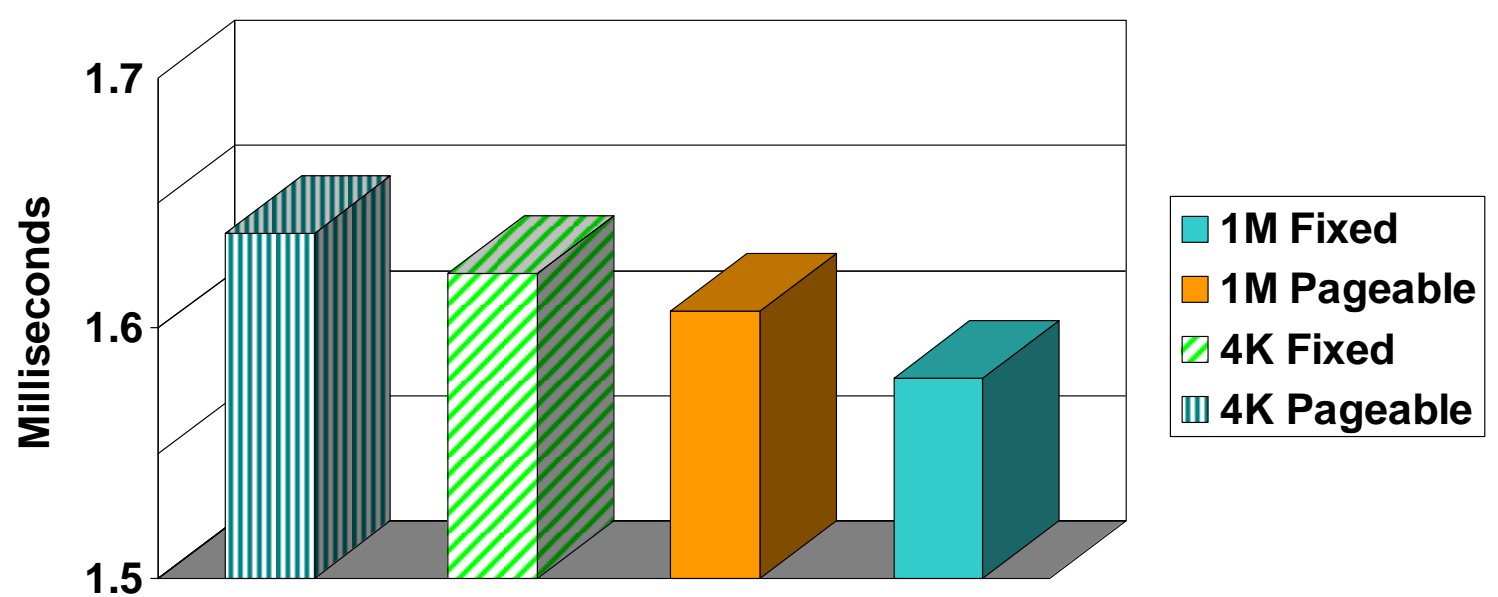

### **z/OS Java SDK 7:16-Way Performance Shows up to 60% Improvement** 64-bit Java Multi-threaded Benchmark on 16-Way

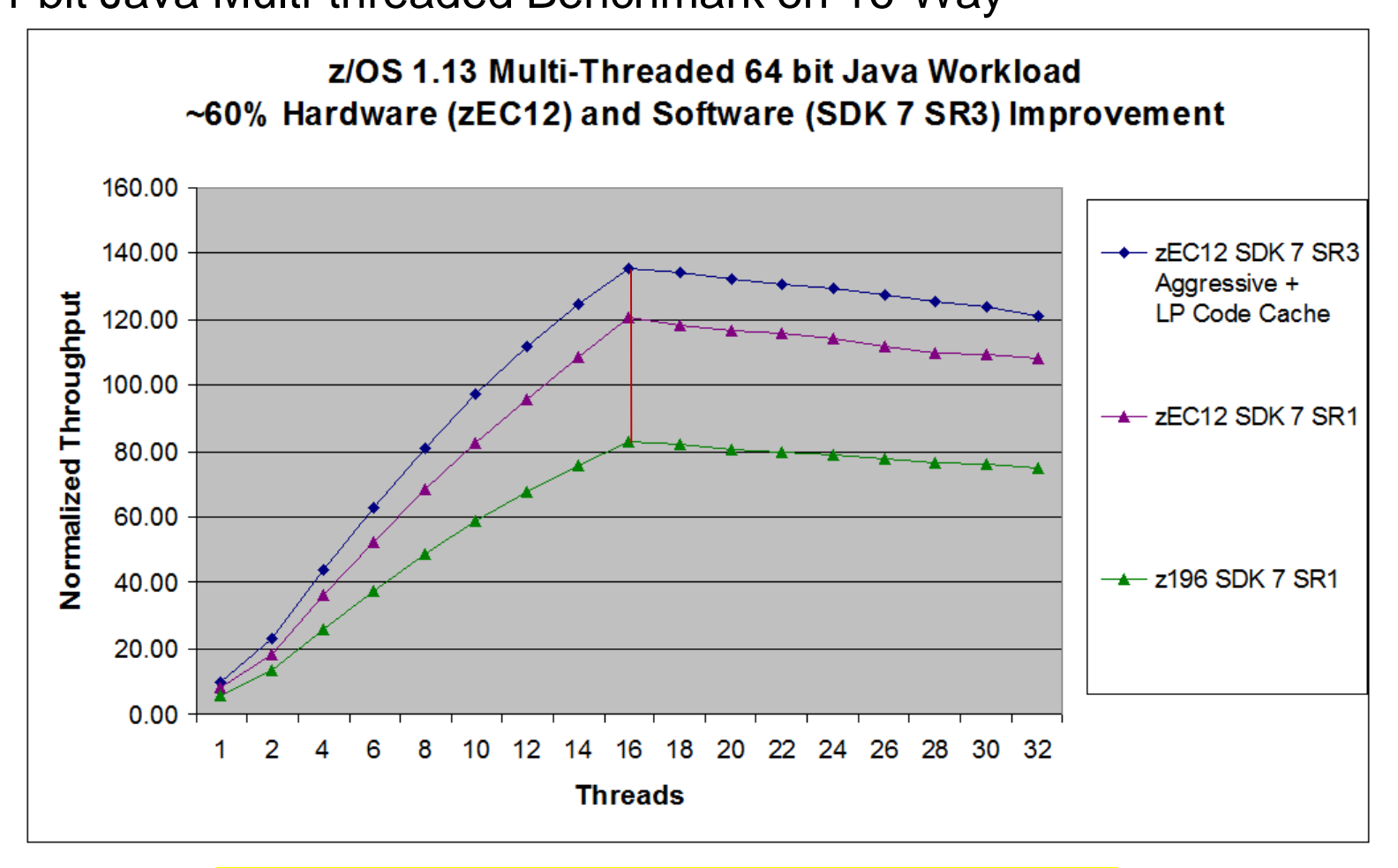

#### **Aggregate 60% improvement from zEC12 and Java7SR3**

- **zEC12 offers a ~45% improvement over z196 running the Java Multi-Threaded Benchmark**
- **Java7SR3 offers an additional ~13% improvement (-Xaggressive + Flash Express pageable 1Meg large pages)**

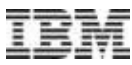

© 2012 IBM Corporation

### WAS benchmark: z/OS Performance for Pageable Large Pages

**<sup>◆</sup> The WAS Day Trader benchmarks showed up to an 8% performance improvement using Flash Express.**

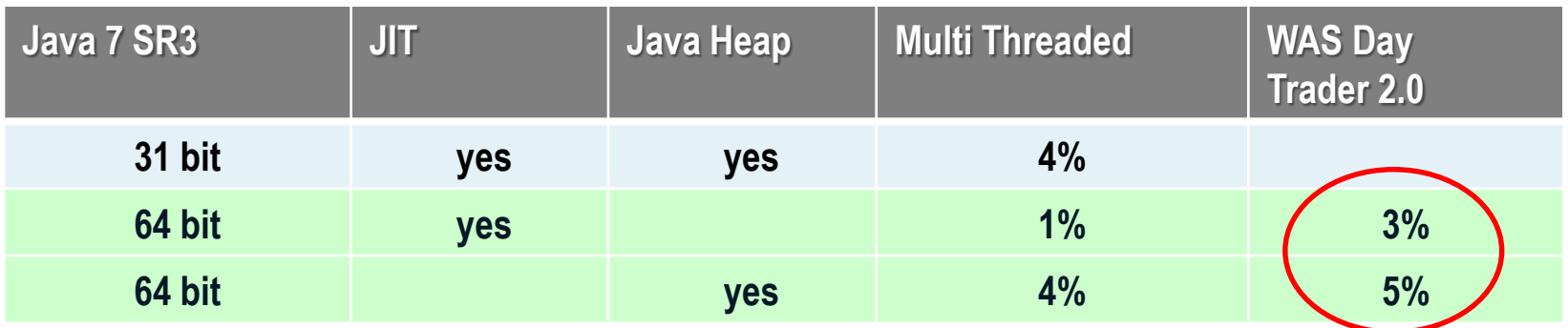

\* WAS Day Trader 64-bit Java 7 SR3 with JIT code cache & Java Heap

#### **DETAILS**

- **64-bit Java heap (**1M fixed large pages (FLPs) or 1M Pageable (PLPs)) versus 4k pages Java heap 1M PLPs improve performance by about
	- **4%** for Multi-Threaded workload
	- **5 %** for WAS Day Trader 2.0
- **64-bit** Java 7 SR3 with **JIT code cache** 1M PLPs vs without Flash
	- **3** % improvement for traditional WAS Day Trader 2.0\*
	- **1** % improvement for Java Multi-Threaded workload
- **31-bit** Java 7 SR3 with **JIT code cache and Java heap** 1M PLPs vs without Flash
	- **4 %** improvement for Java Multi-Threaded workload

*\* Note: This test used 64-bit Java 7 SR3 with JIT code cache & Java Heap leveraging Flash and pageable large pages.*

51 *Also , tests used WAS Day Trader app that supports PLP; earlier version of 31-bit Java did not allocate 1M large pages*

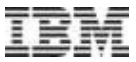

### Performance Summary for Flash Express**(1)**

### **WORKLOAD TRANSITION**

 **During morning transition, workloads using Flash Express reached peak throughput in under 1/4th the time Paging to Flash Express during morning transition showed up to a 10 times faster response time and up to a 37% increase in throughput within the first 45 seconds**

### **WAS JAVA PERFORMANCE BENCHMARKS**

**The WAS Day Trader benchmarks showed up to an 8% performance improvement using Flash Express.(2)** 

*\* This test used 64-bit Java 7 SR3 with JIT code cache & Java Heap leveraging Flash and pageable large pages.*

### **Improved Availability During Diagnostics**

- **In SVC dumps, availability was up to 4 times higher for workloads and up to twice as high for systems\***
- **In SVC dump tests, steady state performance was achieved up to 4 times faster \***
- **Flash Express SVC dump elapsed time was up to 25% shorter**

*\* Transaction steady state was reached in 14 seconds with Flash Express, vs. 60 seconds DASD.*

### **DB2**

 **Up to 28% improvement in DB2™ throughput due to faster CPU and leveraging Flash Express with Pageable Large Pages (PLP)\***

**Workloads leveraging Flash Express with PLP can see up to a 8%\*\* price performance improvement over the z196.**

*\* PLP for DB2 helps DB2 to achieve "additional" up to 3% additional performance on top of zEC12 CPU expected throughput improvements of 25%.* 

- *\*\* based on average 5% discount for zEC12 workloads under the AWLC pricing plus up to 3% more performance per MSU with Flash Express.* 
	- (1) All tests are comparing the use of Flash Express as compared to using DASD (DS8800)
	- (2) System non dispatchability and address space non dispatchability time were dramatically reduced enabling work to be processed that would otherwise have been stopped

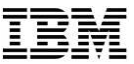

# **z/OS Flash Roadmap**

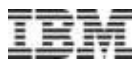

### Flash Express Exploitation *Flash support in z/OS sets the stage for further use*

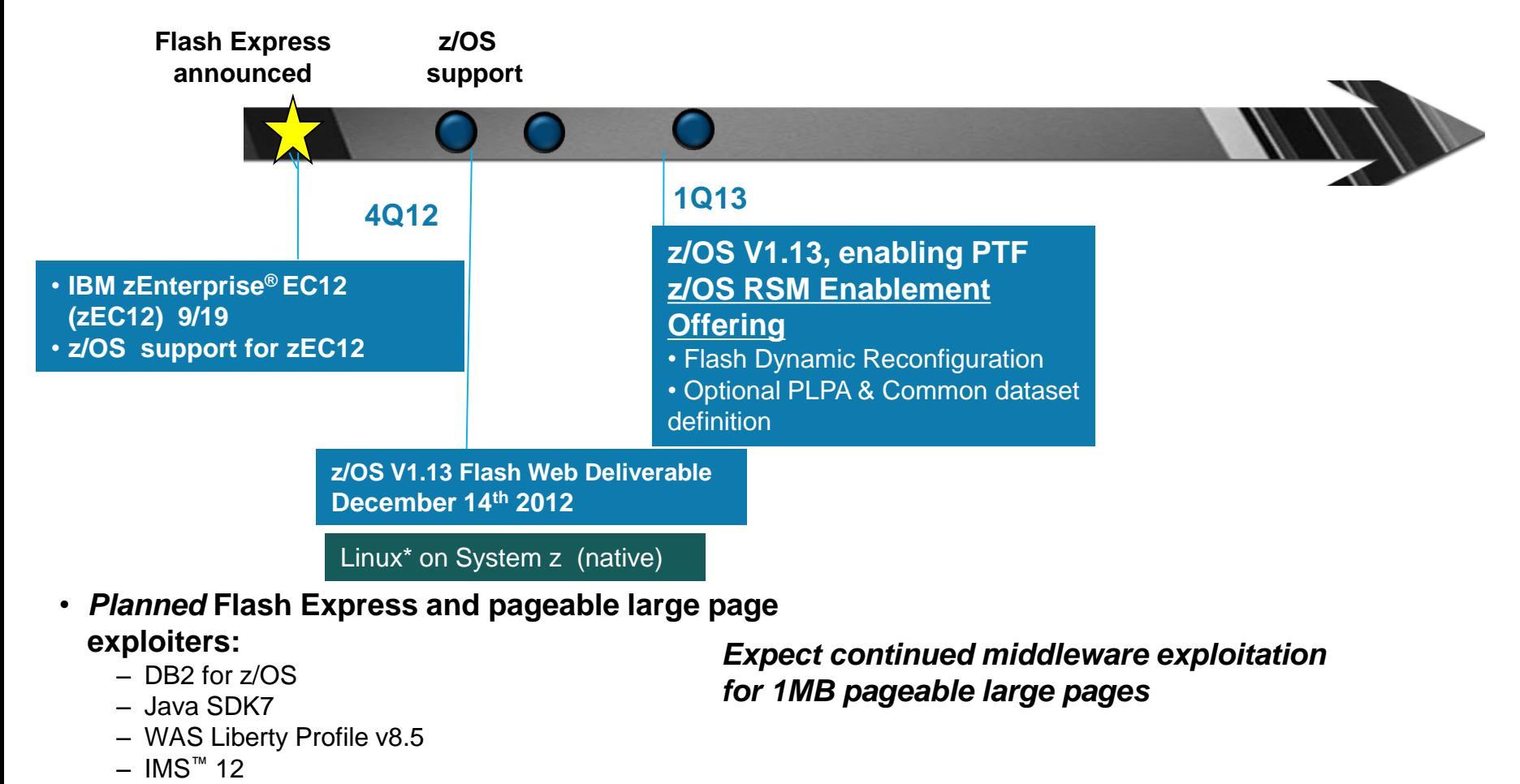

- z/OS V1.13 Language Environment®
- Other (CICS®)

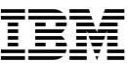

# **Flash Express Implementation**

System Overview

 $\checkmark$  Redundant Physical Structures

 $\checkmark$  Data Protection Mechanisms

 $\checkmark$  Data and Key Encryption

 $\checkmark$  Non-Disruptive Service Techniques

# FLASH Express System Overview

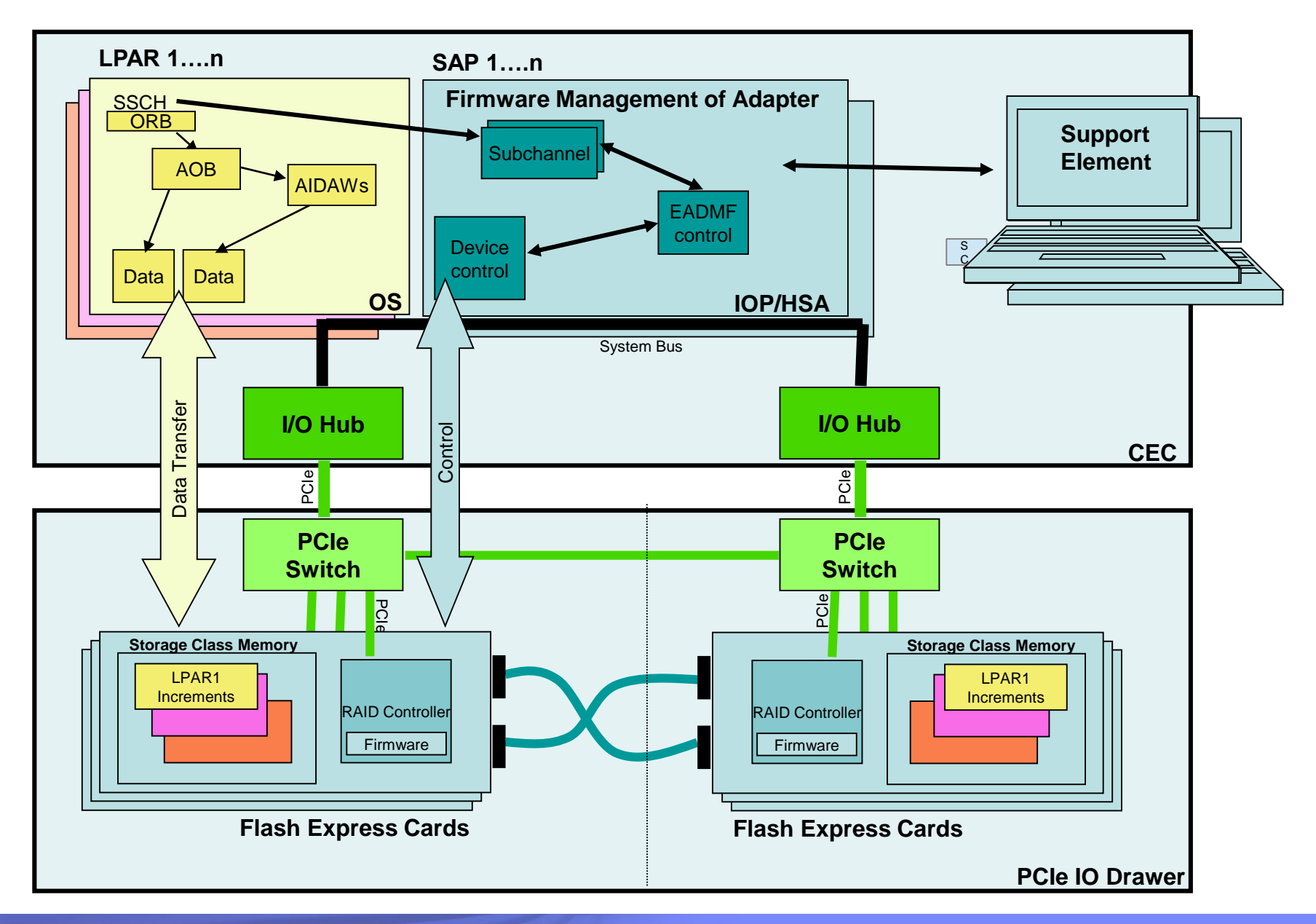

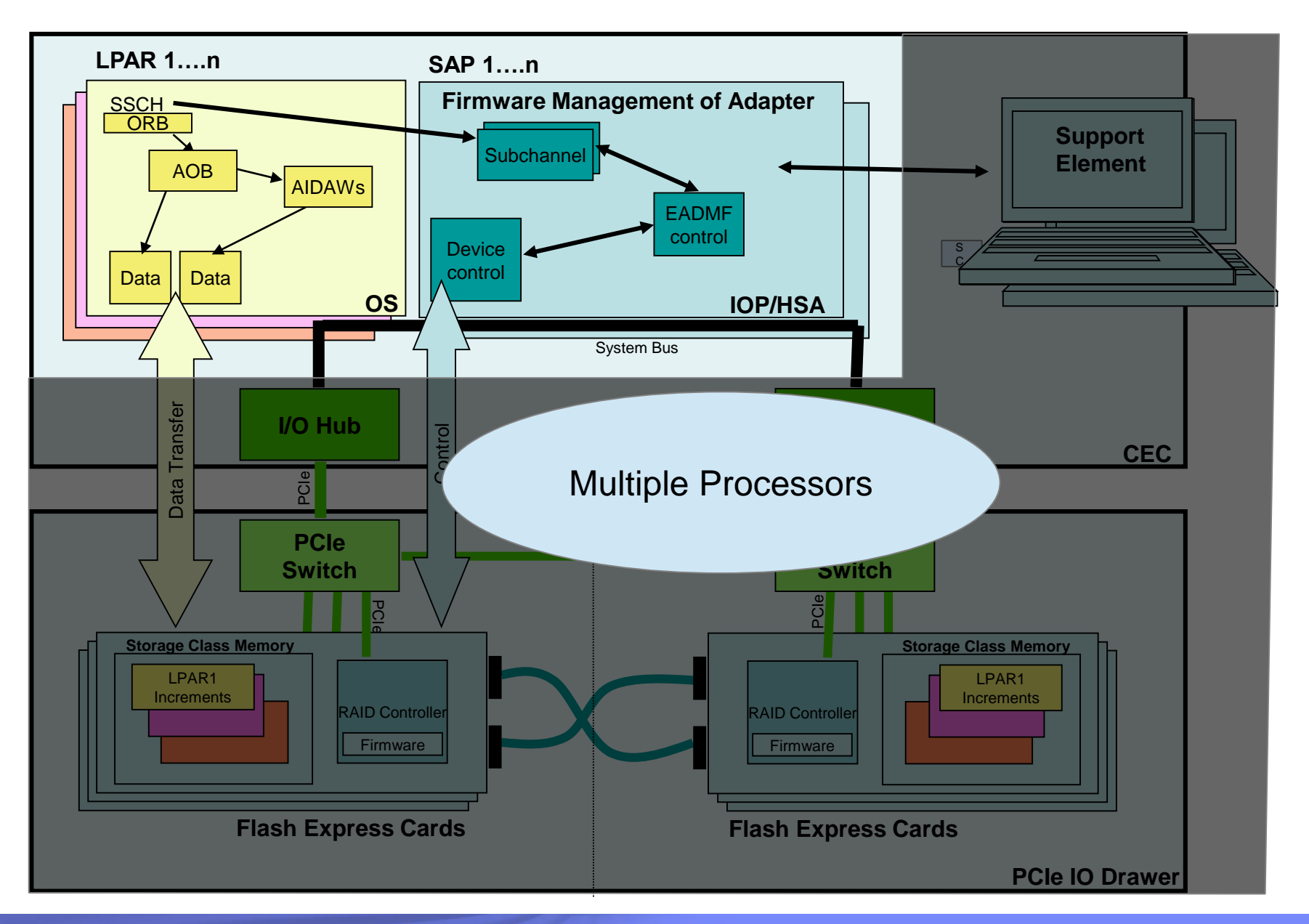

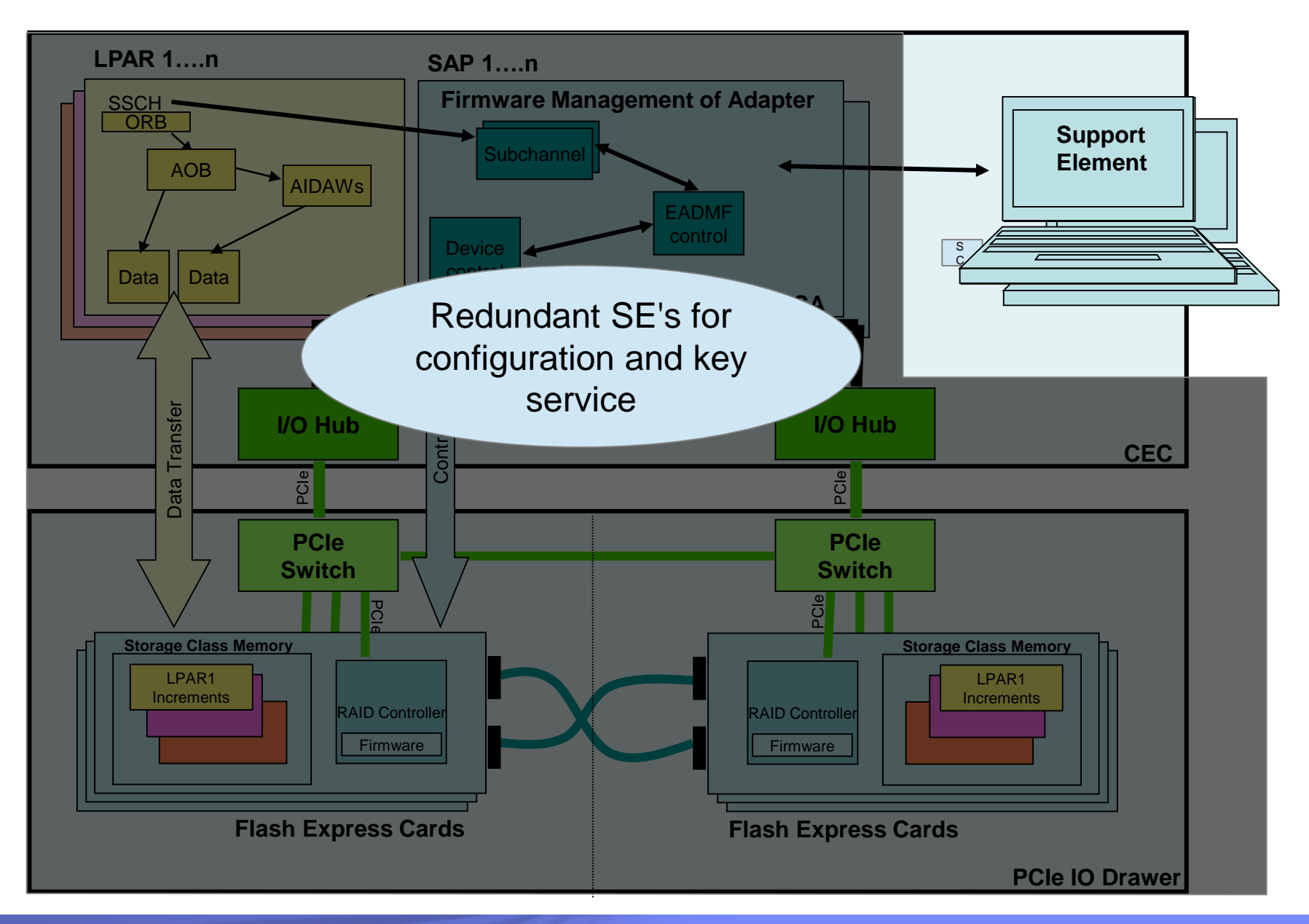

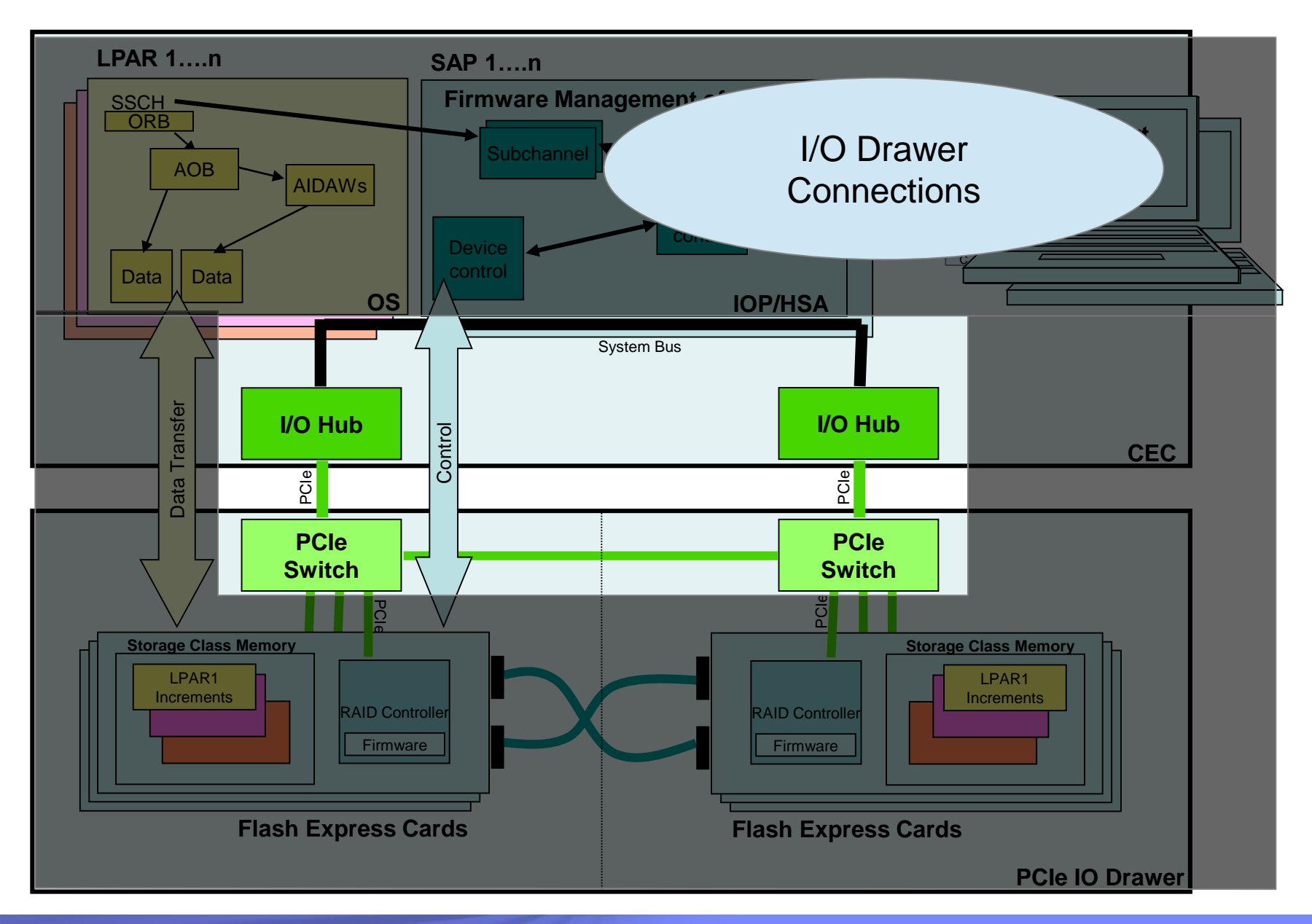

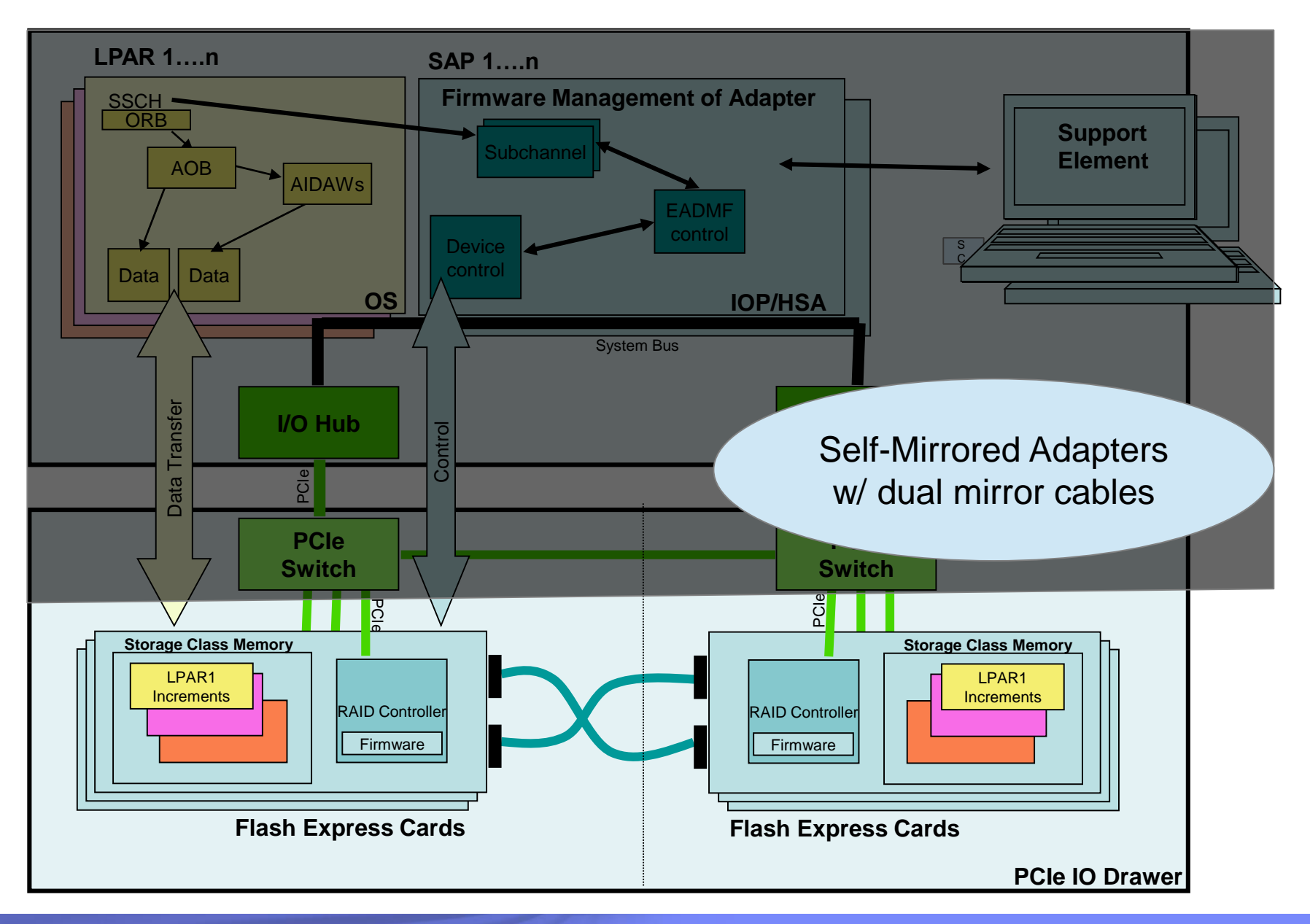

### Data Protection Mechanisms controller <sup>1</sup>/<sub>controller</sub> Expander (SAS-Switch) PCIe  $SSD$   $SSD$   $SSD$ controller Expander (SAS-Switch) PCIe SSD SSD SSD  $\checkmark$  RAID10: Protection and performance •  $RAID0 = Stringing$ •  $RAID1 = Mirroring$ •  $RAID10 = Stringed mirrored data$  CRC and block seq. number stored on SSD  $\checkmark$  Additional CRC around block transfer

Comm links (SAS, PCIe) provide embedded protection & recovery

CEC-based hardware address protection on communication from adapter

 $\checkmark$  ECC on internal system memory

# Data and Key Encryption

- $\checkmark$  On SSD, data is protected with inline encryption (hidden encryptKey)
- $\checkmark$  Access to SSD is via authentication key (authKey) served from SE

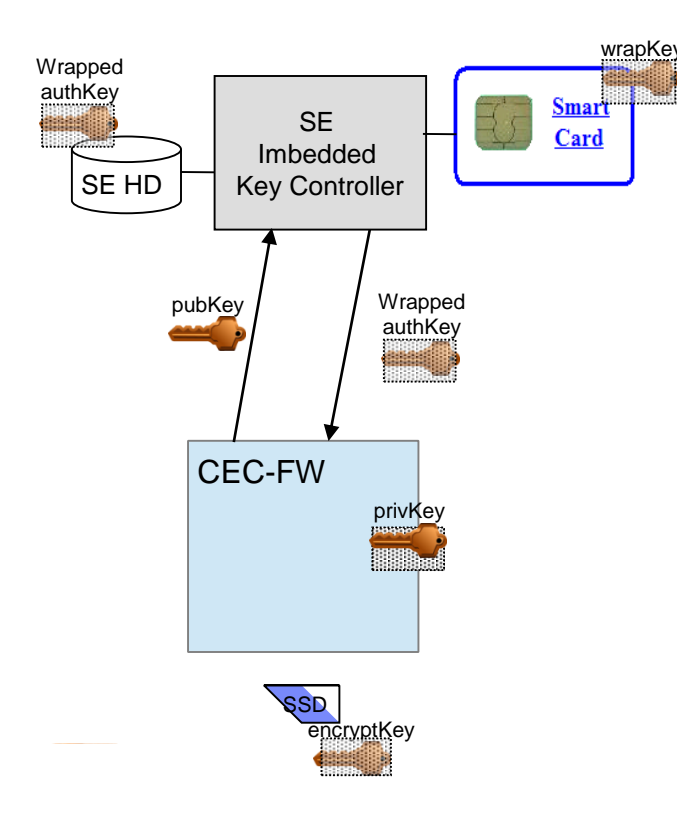

During Flash install, in smart card on SE:

- Create authKey (aka PIN)
- Wrap authKey in an encrypted file
- wrapKey stored in smart card
- Wrapped key file stored on SE
- $SE \longrightarrow CEC$ -FW authkey service:
	- asymetric protocol pub/private
	- IOP sends public key to SE
	- In smart card, Key file unwrapped then encrypted with CEC pubKey
	- Encrypted authKey sent to CEC
	- CEC 'unwraps' authKey using its privKey

 $\checkmark$  AuthKey used during SSD format and subsequent power cycles

# Non-disruptive Service Strategy

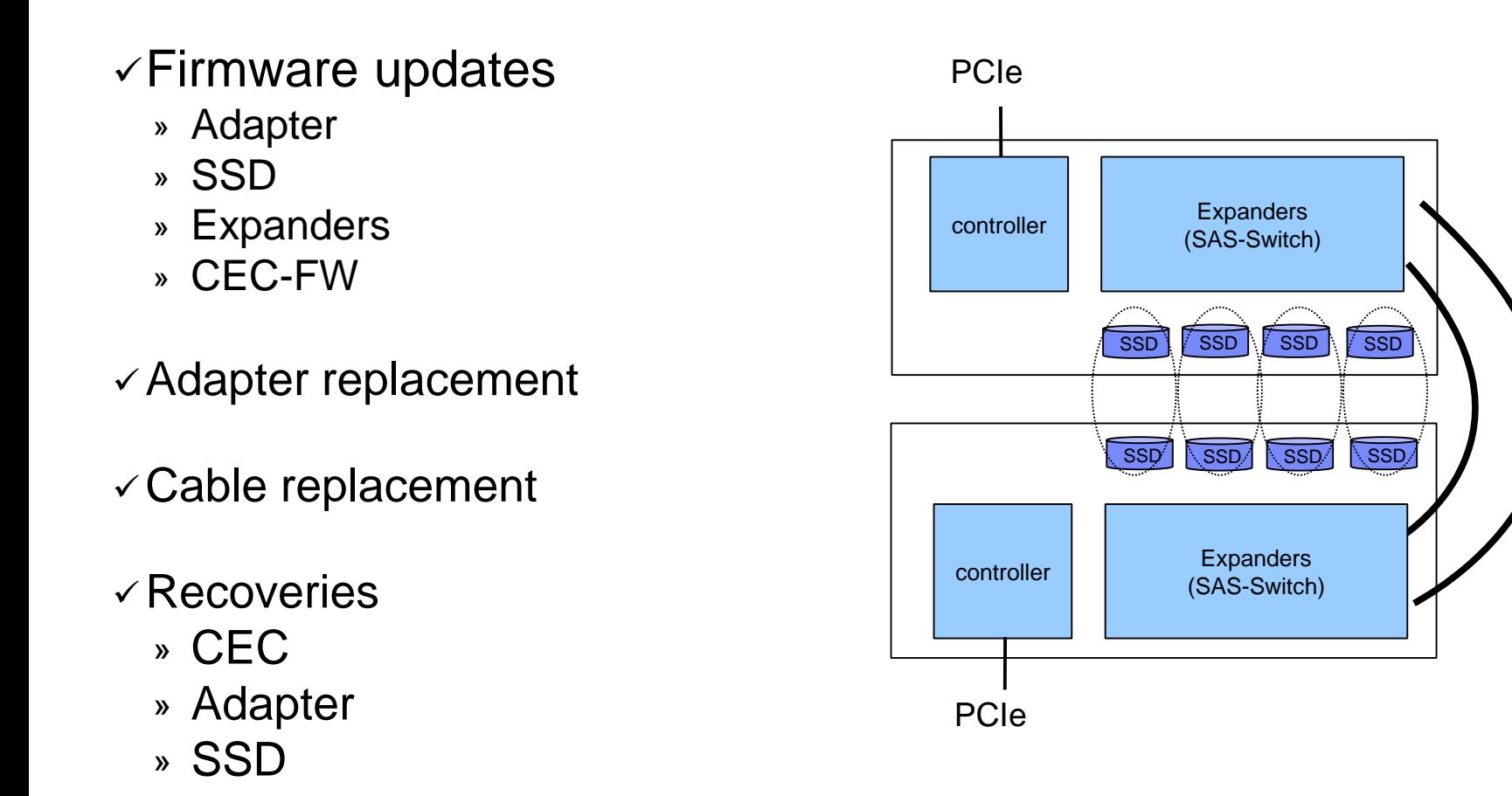

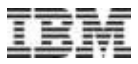

### IBM Flash materials

### **Redbooks**

SG24- 8049 - IBM zEnterprise System Connectivity Handbook (GRS ESCON / FICON CTCs, and FLASH Express, etc.)

SG24-5444 - IBM zEnterprise EC12 Technical Introduction (FLASH Express, and IBM zAware, etc.)

SG24- 8050 - IBM zEnterprise EC12 Technical Guide (FLASH Express, and IBM zAware, etc.)

### **Flash Express White Paper**

http://public.dhe.ibm.com/common/ssi/ecm/en/zss03073usen/ZSS03073USEN.PDF

### **Flash Blogs**

https://www-304.ibm.com/connections/blogs/systemz/entry/flashexpress?lang=en\_us https://www-304.ibm.com/connections/blogs/systemz/entry/flashexpress2?lang=en\_us https://www-304.ibm.com/connections/blogs/systemz/entry/under the covers of flash express implementation

highlights13?lang=en\_us

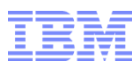

### Reference Documentation

- Available from "Books" group of Classic Style UI and the Welcome page of the Tree Style UI (& IBM Resource Link: Library->zEC12->Publications)
	- IBM SC28-6919: Hardware Management Console Operations Guide (Version 2.12.0)
	- IBM SC28-6920: Support Element Operations Guide (Version 2.12.0)
	- IBM SB10-7030: Application Programming Interfaces
	- IBM SC28-2605: Capacity on Demand User's Guide
	- IBM SB10-7154: Common Information Model (CIM) Management Interfaces
	- IBM SB10-7156: PR/SM Planning Guide
	- IBM SA22-1088: System Overview
	- IBM SC27-2623 Advanced Workload Analysis Reporter (IBM zAware) Guide
- Available from IBM Resource Link: Library->zEC12->Technical Notes
	- System z Hardware Management Console Security
	- System z Hardware Management Console Broadband Remote Support Facility
	- System z Activation Profile Update and Processor Rules

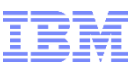

### **System z Social Media Channels**

- **Top Facebook pages related to System z:**
	- **[IBM System z](http://www.facebook.com/IBMsystemz?ref=tn_tnmn)**
	- **[IBM Academic Initiative System z](http://www.facebook.com/EnterpriseAcademicInitiative?fref=ts)**
	- **[IBM Master the Mainframe Contest](http://www.facebook.com/MasterTheMainframe?fref=ts)**
	- **[IBM Destination z](http://www.facebook.com/IBMDestinationz)**
	- **[Millennial Mainframer](http://www.facebook.com/millennialmainframer?fref=ts)**
	- **[IBM Smarter Computing](http://www.facebook.com/DB2community?ref=stream)**
- **Top LinkedIn groups related to System z:**
	- **[System z Advocates](http://www.linkedin.com/groups?mostPopular=&gid=155723)**
	- **[SAP on System z](http://www.linkedin.com/groups?gid=4723952&trk=myg_ugrp_ovr)**
	- **[IBM Mainframe-](http://www.linkedin.com/groups?gid=670987&trk=myg_ugrp_ovr) Unofficial Group**
	- **[IBM System z Events](http://www.linkedin.com/groups/IBM-System-z-Events-3053018?trk=myg_ugrp_ovr)**
	- **[Mainframe Experts Network](http://www.linkedin.com/groups/Mainframe-Experts-Network-55779?trk=myg_ugrp_ovr)**
	- **[System z Linux](http://www.linkedin.com/groups/System-z-Linux-2064074?trk=myg_ugrp_ovr)**
	- **[Enterprise Systems](http://www.linkedin.com/groups/Enterprise-Systems-2196066)**
	- **[Mainframe Security Gurus](http://www.linkedin.com/groups?gid=36083&trk=myg_ugrp_ovr)**
- **Twitter profiles related to System z:**
	- **[IBM System z](https://twitter.com/IBM_System_z)**
	- **[IBM System z Events](https://twitter.com/SystemZEvents)**
	- **[IBM DB2 on System z](https://twitter.com/IBMDB2)**
	- **[Millennial Mainframer](https://twitter.com/milmainframer)**
	- **[Destination z](https://twitter.com/myzcommunity)**
	- **[IBM Smarter Computing](https://twitter.com/)**
- **YouTube accounts related to System z:**
	- **[IBM System z](http://www.youtube.com/user/IBMSystemz)**
	- **[Destination z](http://www.youtube.com/user/destinationz1)**
- 66 © 2013 IBM Corporation **[IBM Smarter Computing](http://www.youtube.com/ibmsmartercomputing)**
- **Top System z blogs to check out:**
	- **[Mainframe Insights](https://www-304.ibm.com/connections/blogs/systemz/?lang=en_us)**
	- **[Smarter Computing](http://www.smartercomputingblog.com/)**
	- **[Millennial Mainframer](http://www.millennialmainframer.com/)**
	- **[Mainframe & Hybrid Computing](http://mainframeandhybrid.blogspot.com/)**
	- **[The Mainframe Blog](http://mainframe.typepad.com/)**
	- **[Mainframe Watch Belgium](http://mainframe-watch-belgium.blogspot.com/)**
	- **[Mainframe Update](http://mainframeupdate.blogspot.com/)**
	- **[Enterprise Systems Media Blog](http://enterprisesystemsmedia.com/blog)**
	- **[Dancing Dinosaur](http://dancingdinosaur.wordpress.com/)**
	- **[DB2 for z/OS](http://it.toolbox.com/blogs/db2zos)**
	- **[IBM Destination z](http://www.destinationz.org/Community.aspx)**
	- **[DB2utor](http://ibmsystemsmag.blogs.com/db2utor)**

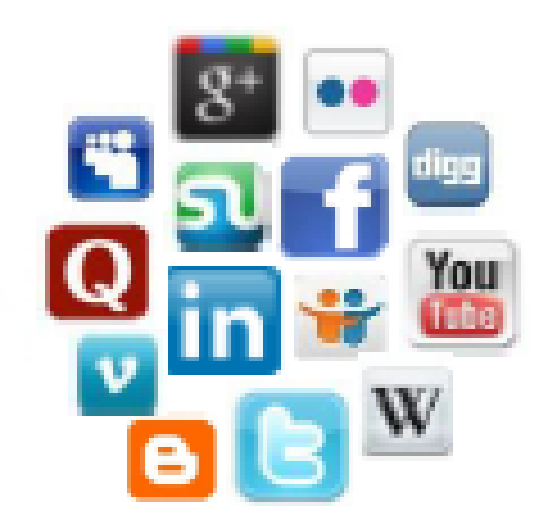

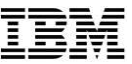

# THANK YOU

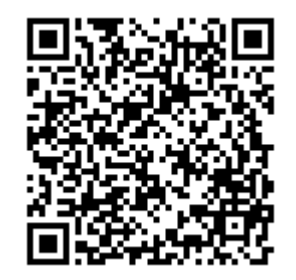

© 2013 IBM Corporation

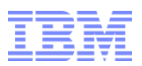

Backup Material

# Backup Material

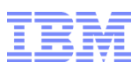

### Registering for IBM Resource Link Access

- Registering for IBM Resource Link Access
- To view the documents on the Resource Link Web site. you need to register your IBM Registration ID (IBM ID) and password with Resource Link.
- To register:
	- Open the Resource Link sign-in page: http://www.ibm.com/servers/resourcelink/
	- You need an IBM ID to get access to Resource Link.
		- If you do not have an IBM ID and password, select the "Register for an IBM ID" link in the "Your IBM Registration" menu. Return to the Resource Link sign-in page after you get your IBM ID and password.
		- Note: If you're an IBM employee, your IBM intranet ID is not an IBM ID.
	- Sign in with your IBM ID and password.
	- Follow the instructions on the subsequent page.

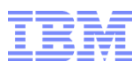

### Reference Documentation

- Available from "Books" group of Classic Style UI and the Welcome page of the Tree Style UI (& IBM Resource Link: Library->zEC12->Publications)
	- IBM SC28-6919: Hardware Management Console Operations Guide (Version 2.12.0)
	- IBM SC28-6920: Support Element Operations Guide (Version 2.12.0)
	- IBM SB10-7030: Application Programming Interfaces
	- IBM SC28-2605: Capacity on Demand User's Guide
	- IBM SB10-7154: Common Information Model (CIM) Management Interfaces
	- IBM SB10-7156: PR/SM Planning Guide
	- IBM SA22-1088: System Overview
	- IBM SC27-2623 Advanced Workload Analysis Reporter (IBM zAware) Guide
- Available from IBM Resource Link: Library->zEC12->Technical Notes
	- System z Hardware Management Console Security
	- System z Hardware Management Console Broadband Remote Support Facility
	- System z Activation Profile Update and Processor Rules

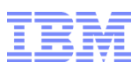

### **Trademarks**

IBM, the IBM logo, and ibm.com® are trademarks of International Business Machines Corp., registered in many jurisdictions worldwide. Other product and service names might be trademarks of IBM or other companies. A current list of IBM trademarks is available on the web at "Copyright and trademark information" at <http://www.ibm.com/legal/copytrade.shtml>.

Adobe is a registered trademark of Adobe Systems Incorporated in the United States, and/or other countries.

Linux is a registered trademark of Linux Torvalds in the United States, other countries, or both.

Microsoft and Windows are trademarks of Microsoft Corporation in the United States, other countries, or both.

UNIX is a registered trademark of The Open Group in the United States and other countries.

Java and all Java-based trademarks and logos are trademarks or registered trademarks of Oracle and/or its affiliates.

Page 71 11/18/2014 SHARE Session 14726 SHARE Session 14746

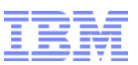

### zFlash Setup, Management, and Configuration

Tom Mathias

IBM mathiast@us.ibm.com

Elpida Tzortzatos

IBM elpid[a@us.ibm.com](mailto:mathiast@us.ibm.com)

March 12, 2014 - Session 14726

Please fill out the online session evaluation at either:

SHARE.org/SanFranciscoEval, or

Aim your smartphone at this QR code:

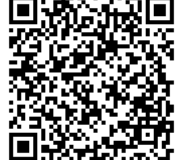

Page 72 11/18/2014 SHARE Session 14726<br>
IBM Systems